# **ClearOne**

**CONVERGE™ PRO 880/840T/TH20/8i** Professional Conferencing Systems

SERIAL COMMAND GUIDE

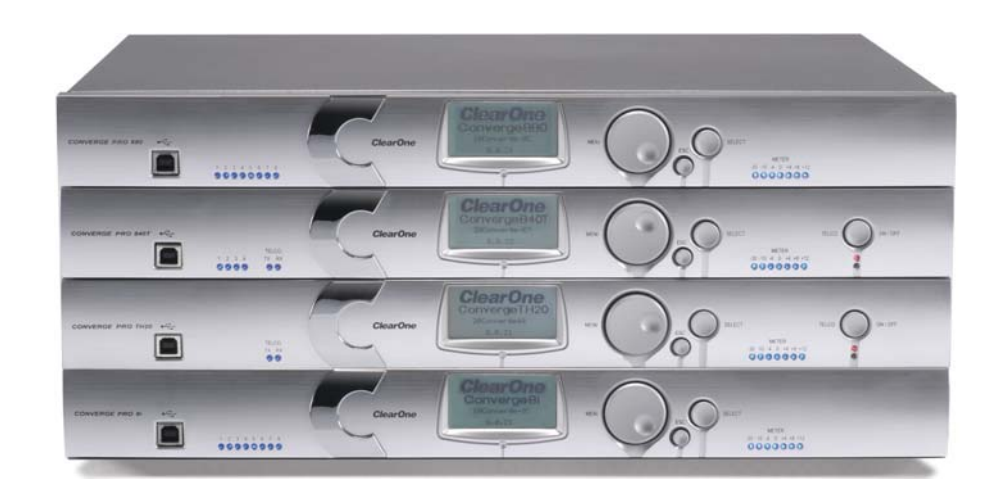

## TECHNICAL SUPPORT

Telephone 1.800.283.5936 1.801.974.3760 Fax 1.801.977.0087 Email tech.support@clearone.com

Web www.clearone.com

### CONVERGE PRO 880/840T/TH20/8**i** SERIAL COMMAND GUIDE

#### **CLEARONE PART NO. 800-151-882 (REVISION 1.0) September 2007**

© 2007 ClearOne Communications, inc. All rights reserved. No part of this document may be reproduced in any form or by any means without written permission from ClearOne Communications. Printed in the United States of America. ClearOne reserves specific privileges. Information in this document is subject to change without notice.

Adobe® Flash® Copyright and Trademark Notice

Adobe® Flash® Player. Copyright © 1996 - 2006 Adobe Systems Incorporated. All Rights Reserved. Adobe and Flash are either trademarks or registered trademarks in the United States and/or other countries.

## SERIAL COMMAND GUIDE

## **TYPE AND DEVICE IDS**

Converge Pro Device Types and Device IDs by model are as follows:

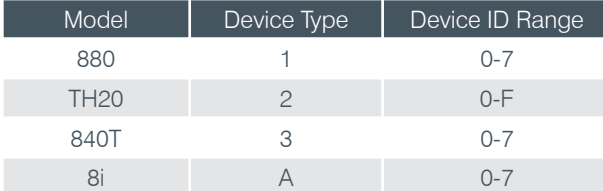

## **CONVENTIONS**

This guide uses the following typographic conventions to describe Converge Pro serial command syntax:

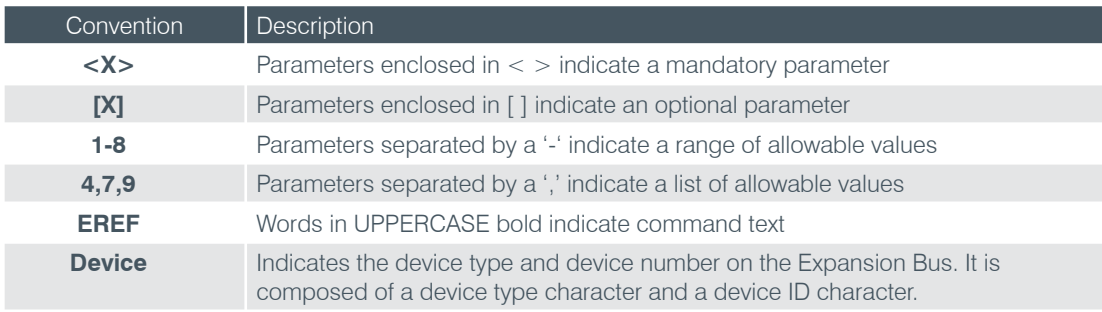

## **COMMAND FORM DESCRIPTION**

The structure of serial commands is as follows:

#### **# <Device Type> <Device ID> <Command> [Values] <Carriage Return>**

# indicates the start of a command line, the Carriage Return terminates a command.

**NOTE**: Converge Pro serial commands can be either UPPERCASE or lowercase. Return values are always in UPPERCASE. In order for a command to be recognized by the RS-232 serial port, the command must be terminated by a carriage return.

For example, a command to disable mute for Mic 2 (input channel 2) on Converge 880 device "0" would have the command line **#10 MUTE 2 M 0**.

In this command line, 1 = the **Device Type** for Converge 880, 0 = the **Device ID** for unit 0, **MUTE** = Converge Pro serial command, 2 = MUTE command **Value** to un-mute mic channel 2, M = MUTE command **Value** that specifies a microphone input channel, 0 = MUTE command **Value** specifying that mute is OFF.

If an asterisk (\*) is placed in the **Device Type** or **Device ID** fields, the command will apply to all units or all devices respectively. For example, a command with a **Device Type** = 1 and a **Device ID** = \* would apply the command to all Converge 880 units. A command with a **Device Type** = \* and a **Device ID** = 6 would apply the command to all Converge Pro units with a Device ID of 6.

If a command specifies "(Null to query in text)" in its **Value** table, leave a blank in the command line to query the current state of that value. For example, the command #10 MUTE 2 M <br/>**blank>** would return the current mute state of Mic 2 on an Converge Pro 880 with a Device ID of 0.

## **GROUPS AND CHANNELS**

All Converge Pro serial commands use common alpha and numeric designators to reference channel group, channel types, and other command values. Also, different channel groups have different allowable channel ranges, as shown in the following table.

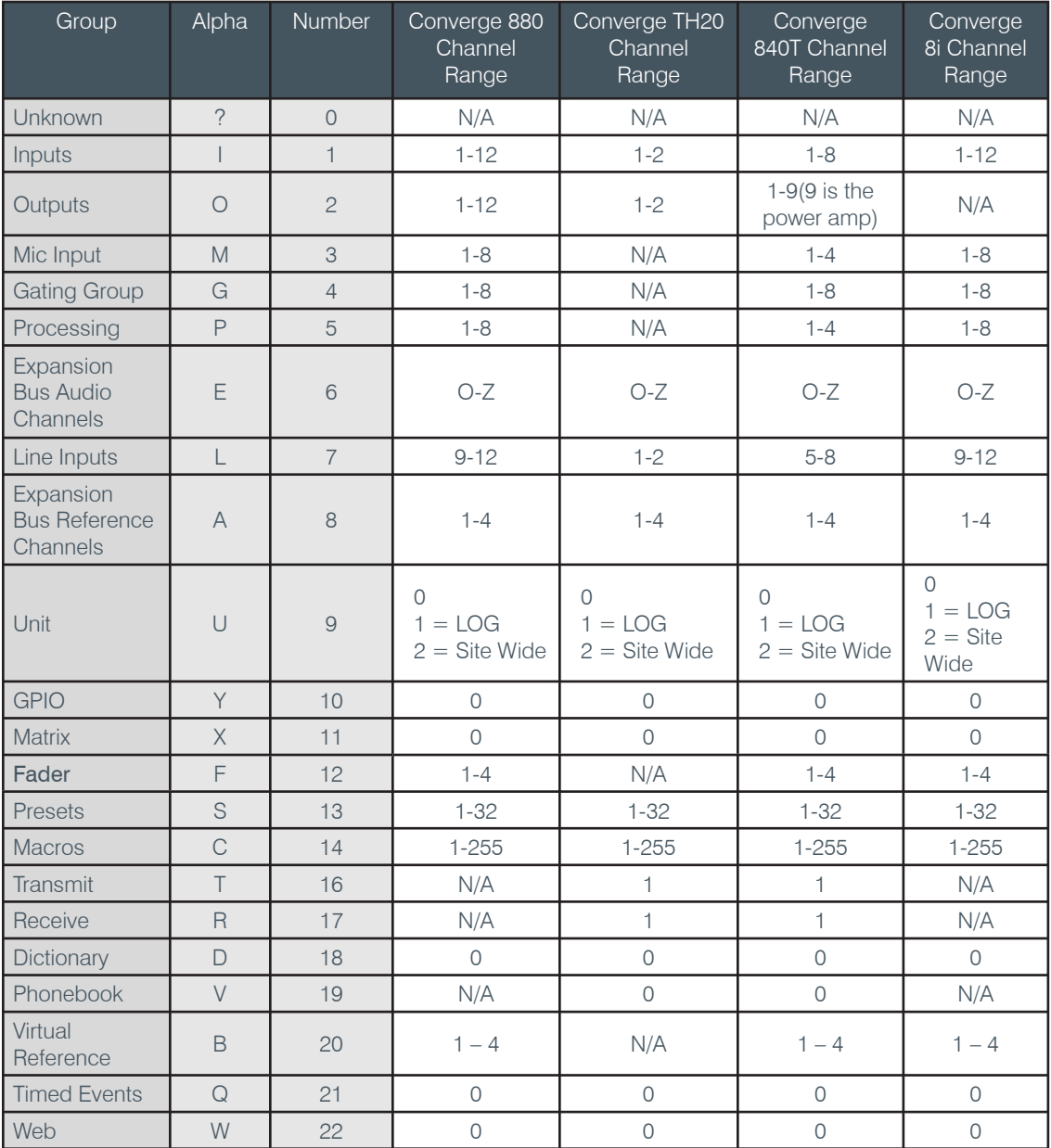

## **METER TYPE DEFINITIONS TABLE**

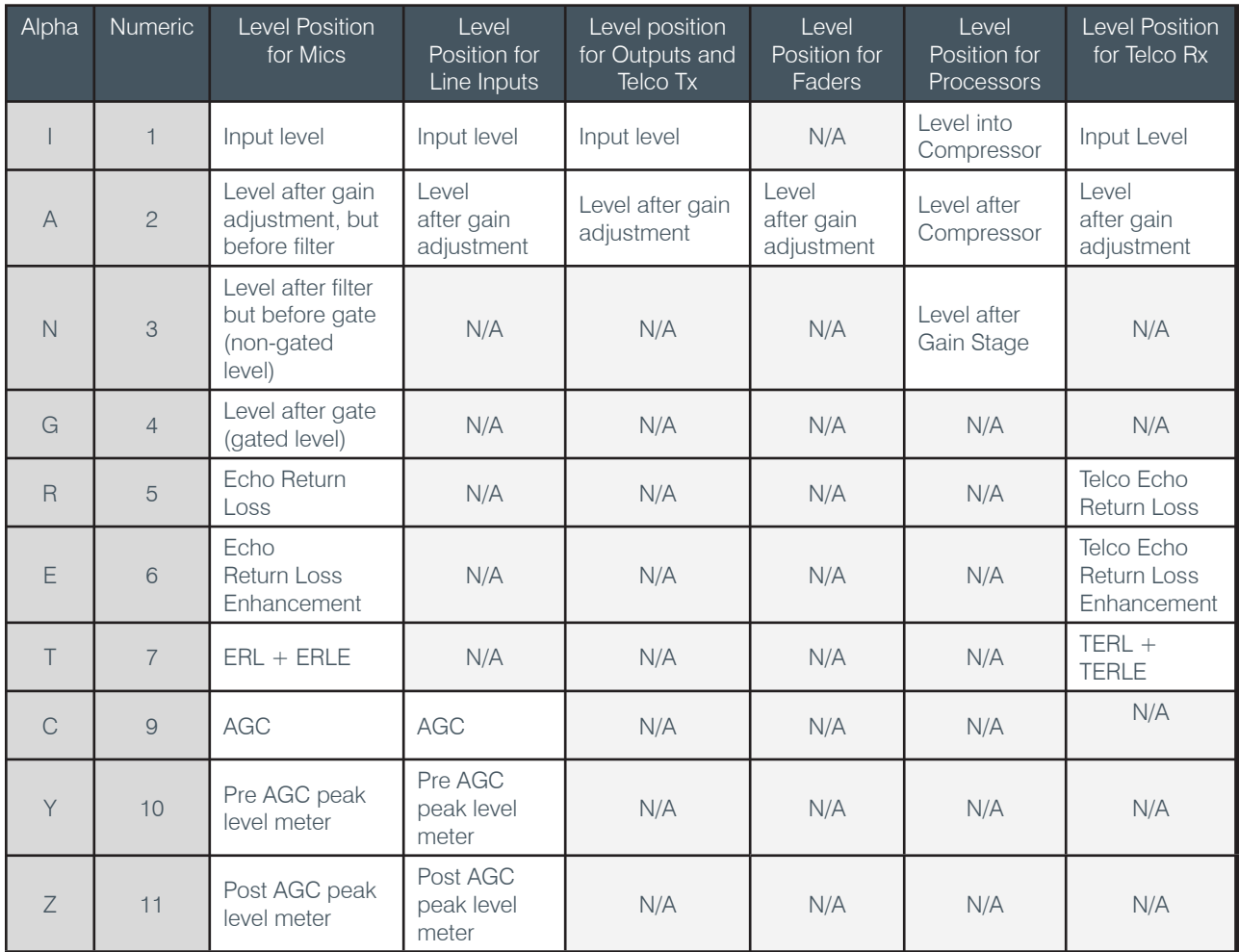

## **SERIAL COMMAND INDEX**

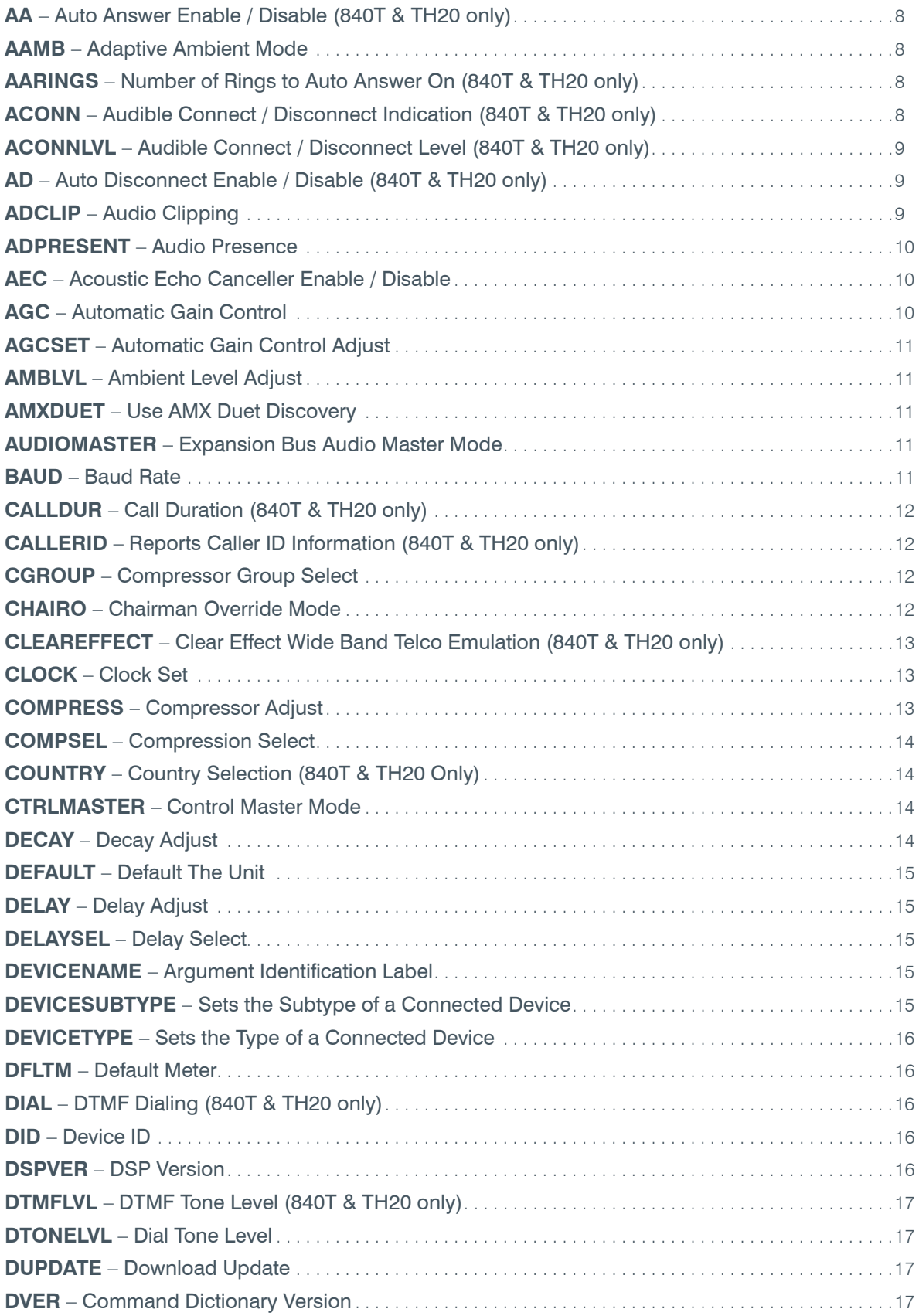

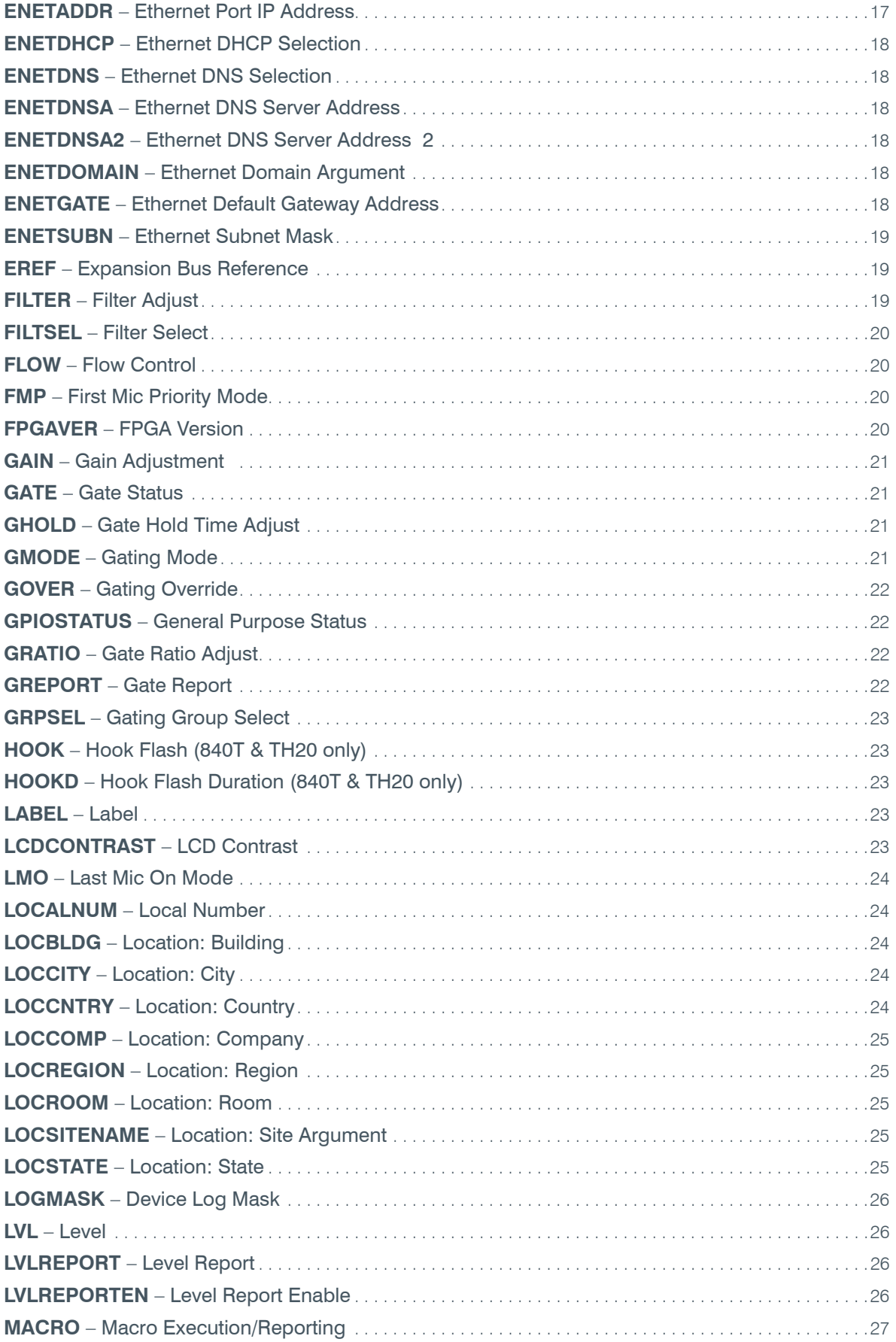

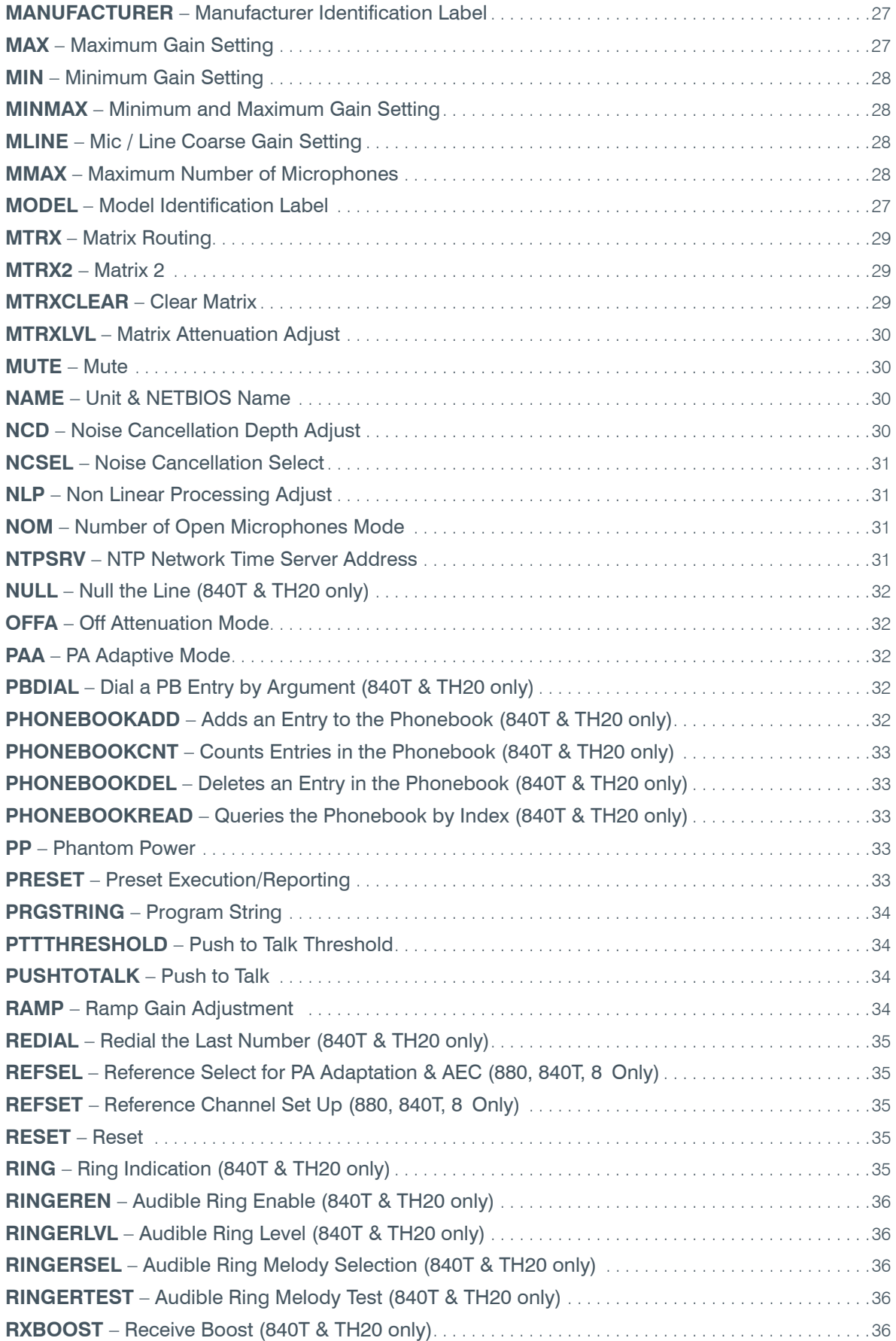

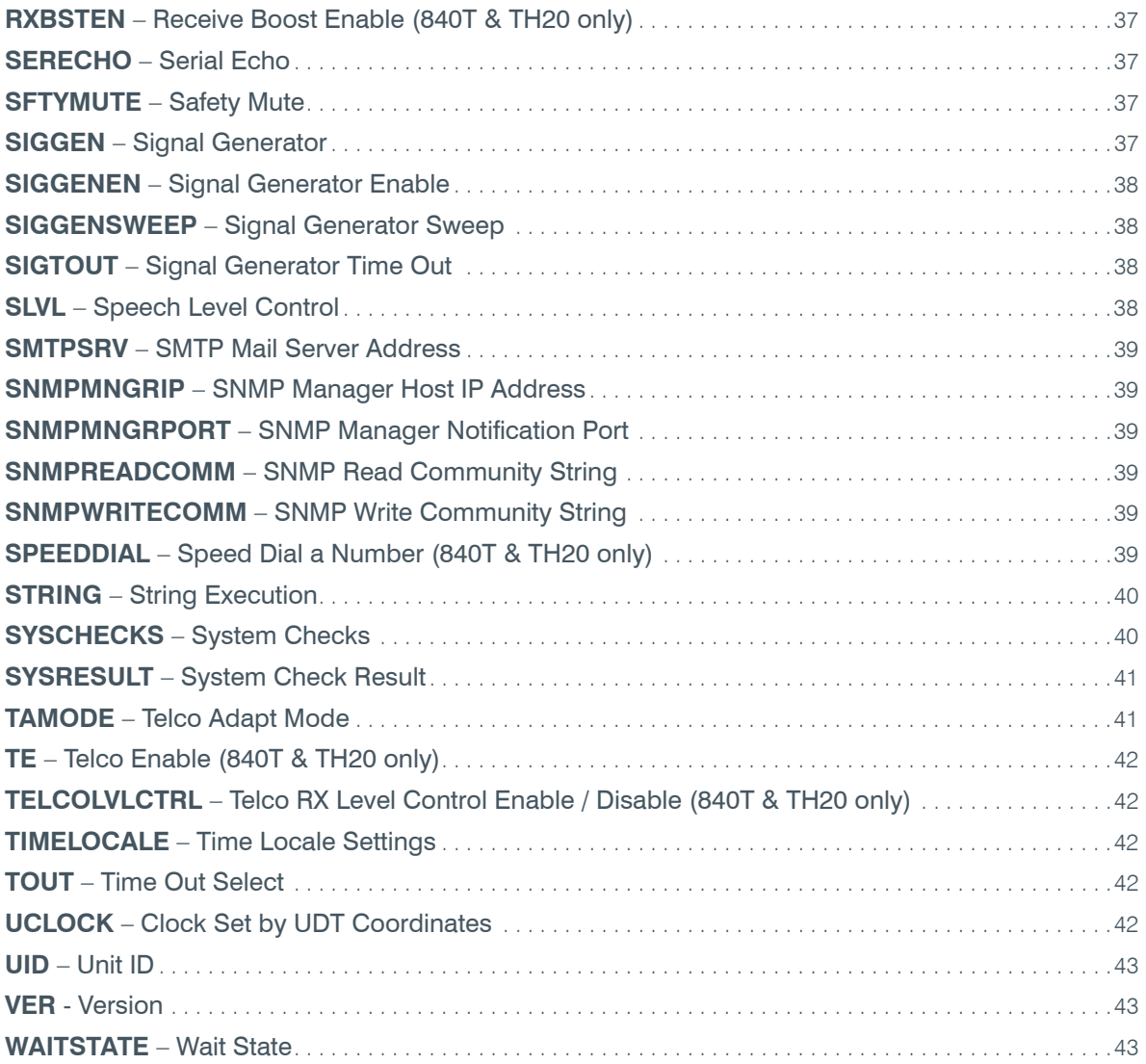

## **SERIAL COMMANDS**

Converge Pro serial commands are shown in bold, followed by the command form and argument details.

## **AA** – Auto Answer Enable / Disable (840T & TH20 only)

This command selects/reports the setting of auto answer.

*Command Form: DEVICE* **AA** <Channel> [Value]

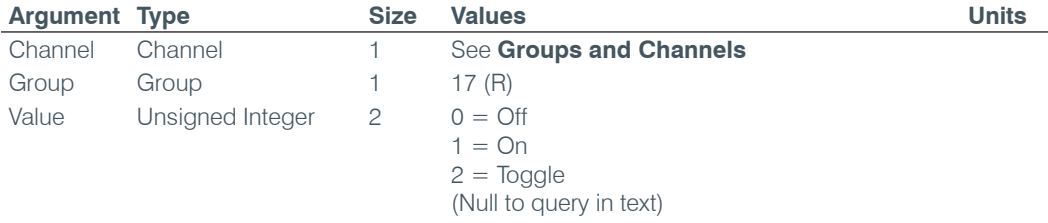

#### **AAMB** – Adaptive Ambient Mode

This command selects/reports the setting of adaptive ambient.

*Command Form: DEVICE* **AAMB** <Channel> [Value]

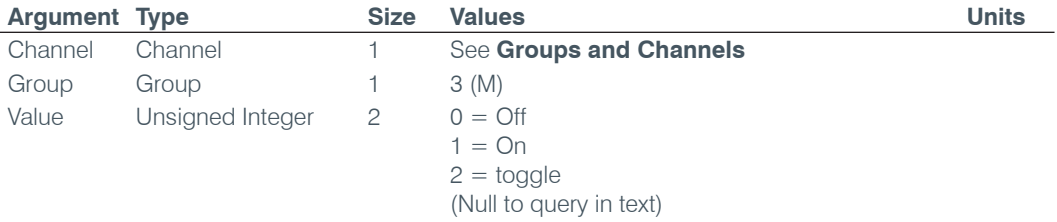

#### **AARINGS** – Number of Rings to Auto Answer On (840T & TH20 only)

This command selects/reports the setting of the number of rings to auto answer.

*Command Form: DEVICE* **AARINGS** <Channel> [Value]

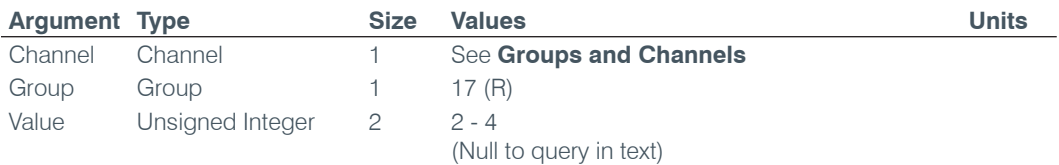

### **ACONN** – Audible Connect / Disconnect Indication (840T & TH20 only)

This command selects/reports the status of the audible connect / disconnect indication.

*Command Form: DEVICE* **ACONN** <Channel> [Value].

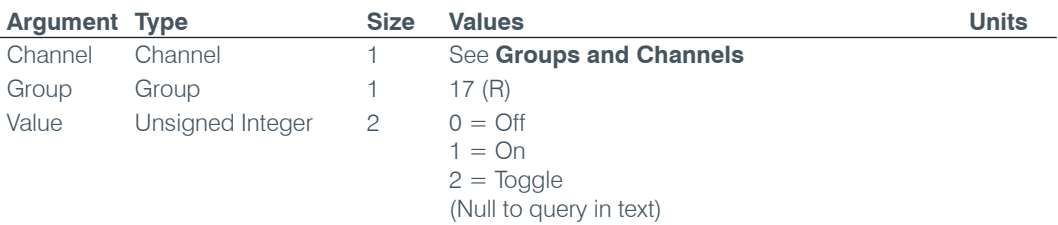

## **ACONNLVL** – Audible Connect / Disconnect Level (840T & TH20 only)

This command selects/reports the audible connect / disconnect indicator's level.

*Command Form: DEVICE* **ACONNLVL** <Channel> [Value]

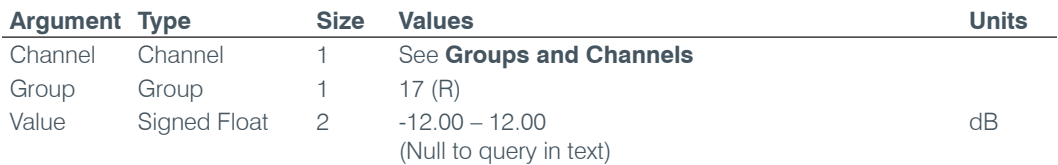

## **AD** – Auto Disconnect Enable / Disable (840T & TH20 only)

This command selects/reports the setting of auto disconnect.

*Command Form: DEVICE* **AD** <Channel> [Value]

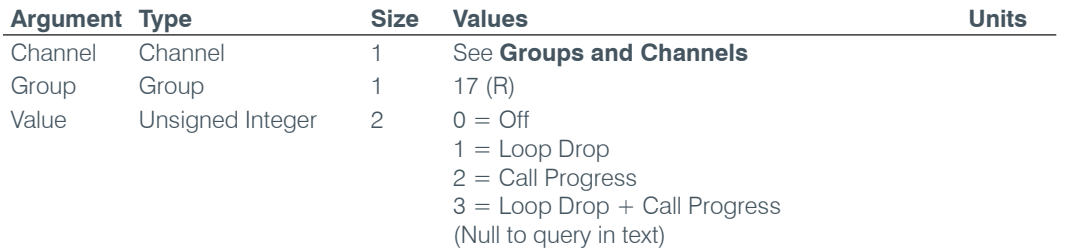

#### **ADCLIP** – Audio Clipping

This command reports the channels that are currently clipping their audio signals. **This command is read only**. This command is implemented only for inputs.

*Command Form: DEVICE* **ADCLIP** [Values]

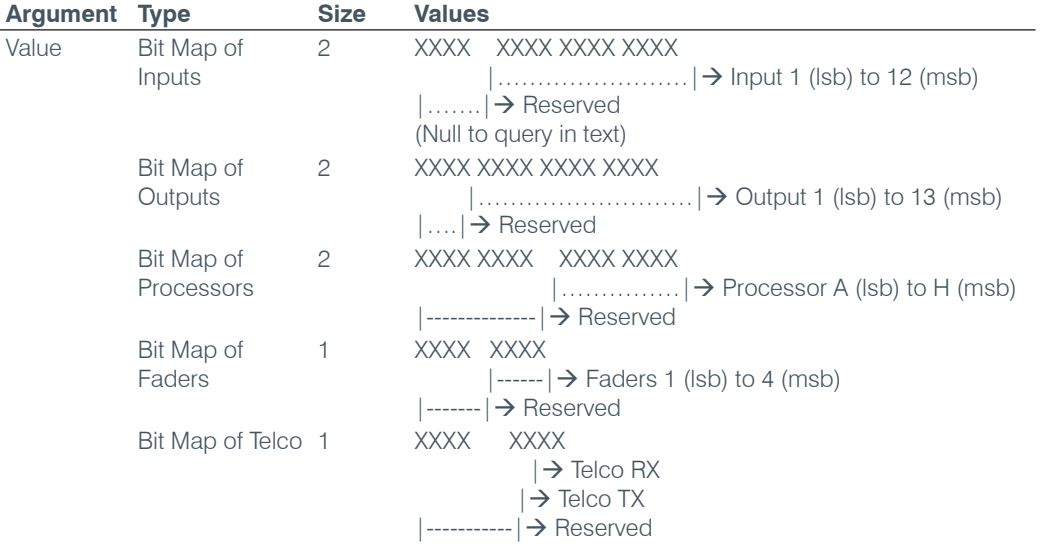

#### **ADPRESENT** – Audio Presence

This command displays the channels that currently have valid audio signals present. **This command is read only**.

*Command Form: DEVICE* **ADPRESENT** [Values]

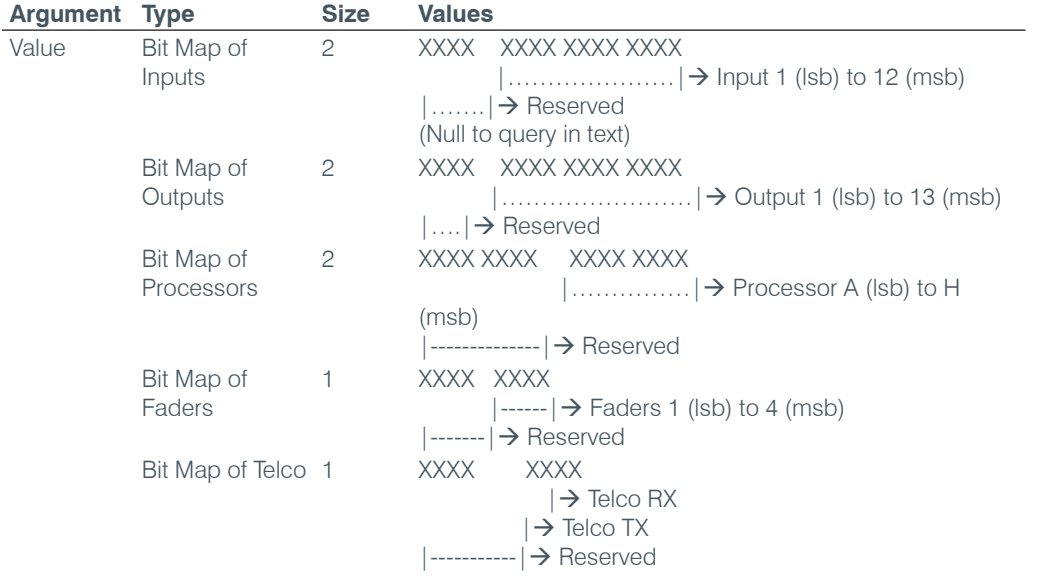

#### **AEC** – Acoustic Echo Canceller Enable / Disable

This command selects/reports the setting of Acoustic Echo Canceller.

*Command Form: DEVICE* **AEC** <Channel> [Value]

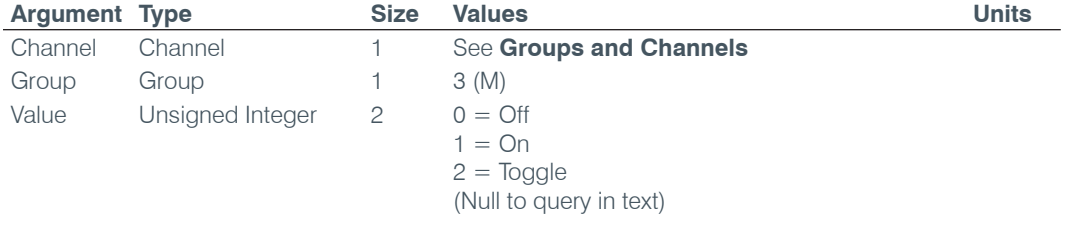

#### **AGC** – Automatic Gain Control

This command selects/reports the setting of automatic gain control.

*Command Form: DEVICE* **AGC** <Channel> <Group> [Value]

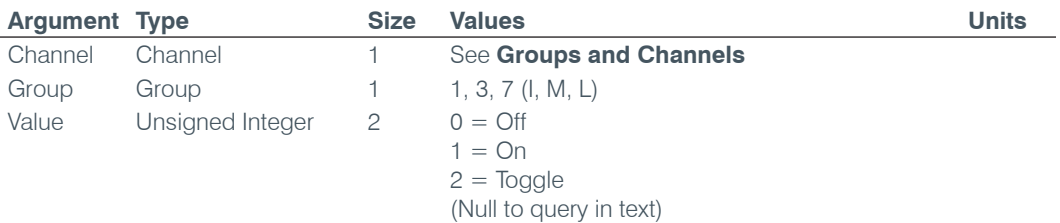

## **AGCSET** – Automatic Gain Control Adjust

This command selects/reports the settings of the Automatic Gain Control.

*Command Form: DEVICE* **AGCSET** <Channel> <Group> [Threshold Target Attack Gain]

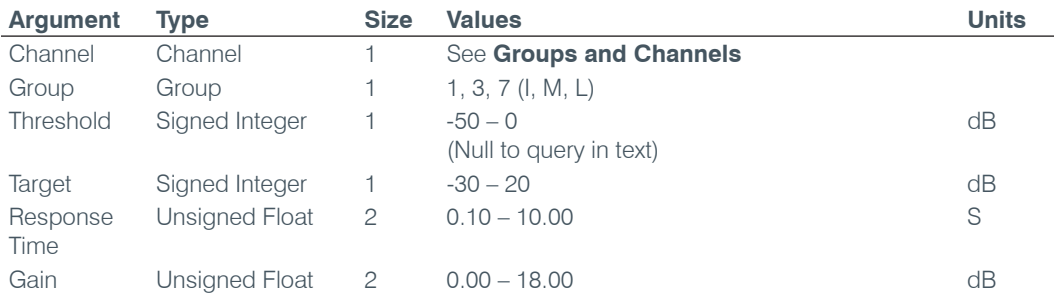

## **AMBLVL** – Ambient Level Adjust

This command selects/reports the ambient level.

*Command Form: DEVICE* **AMBLVL** <Channel> [Value]

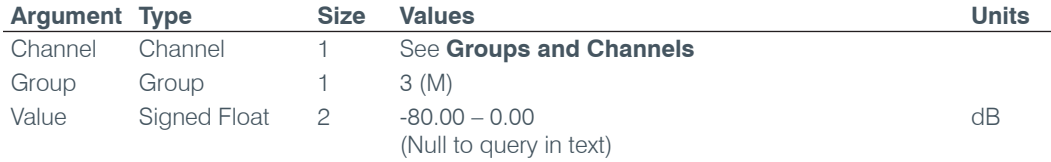

#### **AMXDUET** – Use AMX Duet Discovery

This command sets and reports the status of AMX Duet Discovery.

*Command Form: DEVICE* **AMXDUET** [Value]

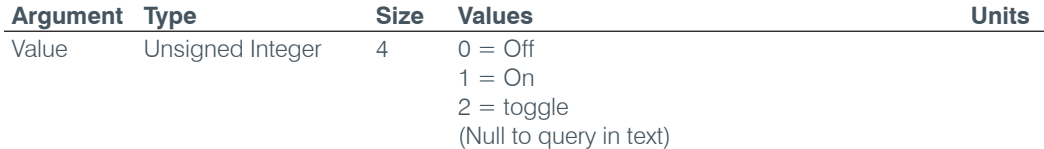

## **AUDIOMASTER** – Expansion Bus Audio Master Mode

This command reports the mode of the unit for control of the expansion bus audio.

*Command Form: DEVICE* **AUDIOMASTER** [Value]

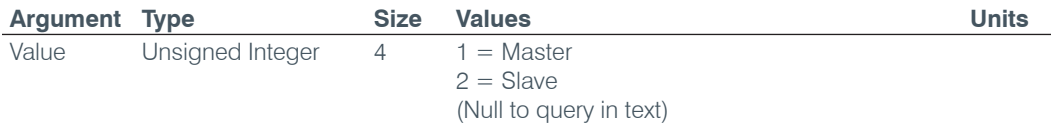

## **BAUD** – Baud Rate

This command selects/reports the baud rate of the serial port.

*Command Form: DEVICE* **BAUD** [Value]

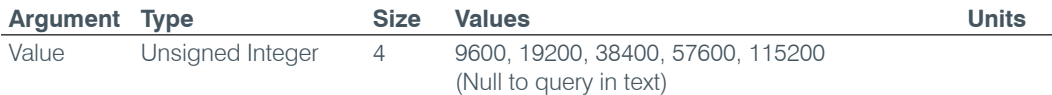

#### **CALLDUR** – Call Duration (840T & TH20 only)

This command indicates how long a call has lasted. If no call is in session, this will report 0. At the time of call termination, this command will automatically be sent out reporting the duration. **This command is read only**.

*Command Form: DEVICE* **CALLDUR** <Channel> <Duration>

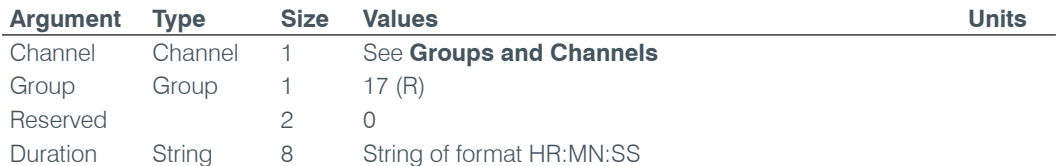

#### **CALLERID** – Reports Caller ID Information (840T & TH20 only)

This command reports Caller Identification Information. **This command is reportable only. It cannot be queried or set.**

Command Form: DEVICE CALLERID <Channel> <Number> <Argument>

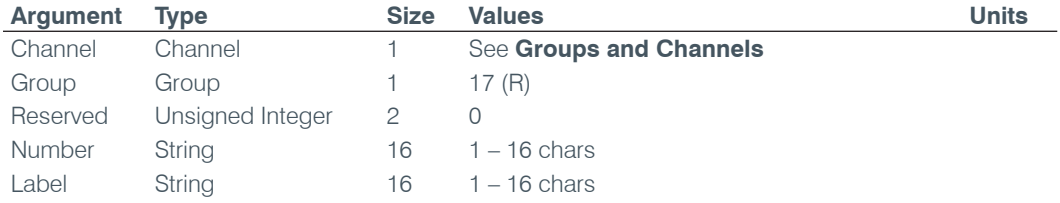

#### **CGROUP** – Compressor Group Select

This command selects/reports the setting of the compressor group.

*Command Form: DEVICE* **CGROUP** <Channel> [Value]

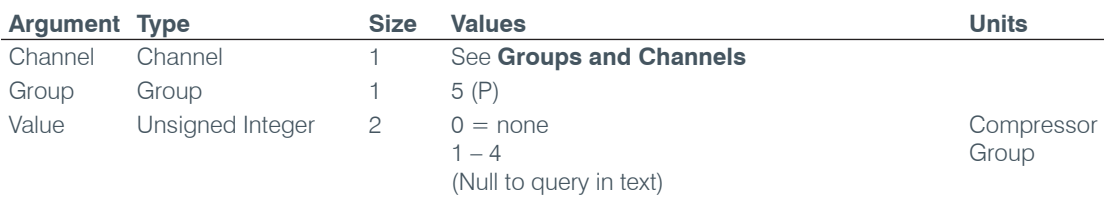

#### **CHAIRO** – Chairman Override Mode

This command selects/reports the setting of chairman override.

*Command Form: DEVICE* **CHAIRO** <Channel> [Value]

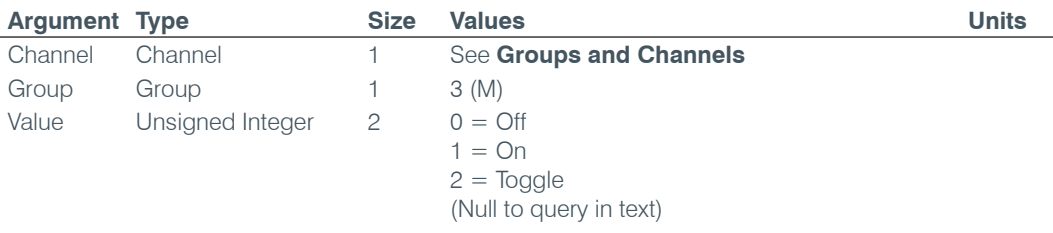

## **CLEAREFFECT** – Clear Effect Wide Band Telco Emulation (840T & TH20 only)

This command enables / disables or reports the current status of the clear effect.

*Command Form: DEVICE* **CLEAREFFECT** <Channel> [Value]

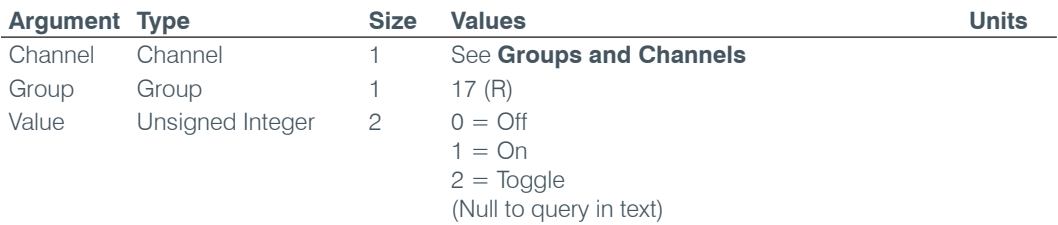

## **CLOCK** – Clock Set

This command sets or reports the current time.

*Command Form: DEVICE* **CLOCK** [Date Month Year Hours Minutes Seconds Day]

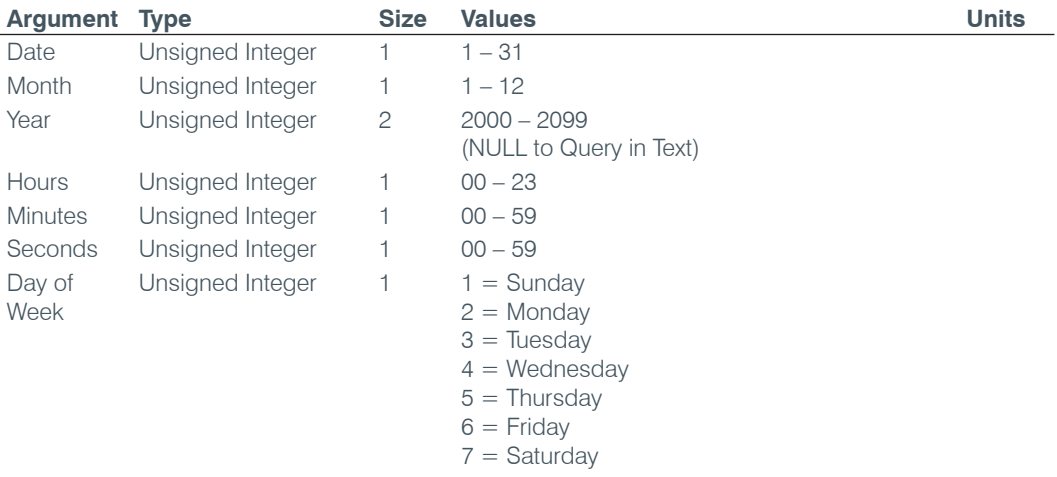

## **COMPRESS** – Compressor Adjust

This command selects/reports the settings of the compressor.

*Command Form: DEVICE* **COMPRESS** <Channel> [Threshold Ratio Attack Release Gain]

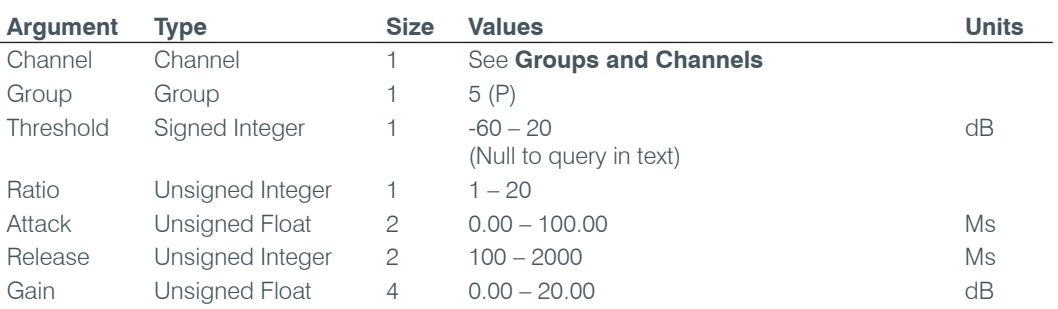

#### **COMPSEL** – Compression Select

This command selects/reports the compressor activation.

*Command Form: DEVICE* **COMPSEL** <Channel> [Value]

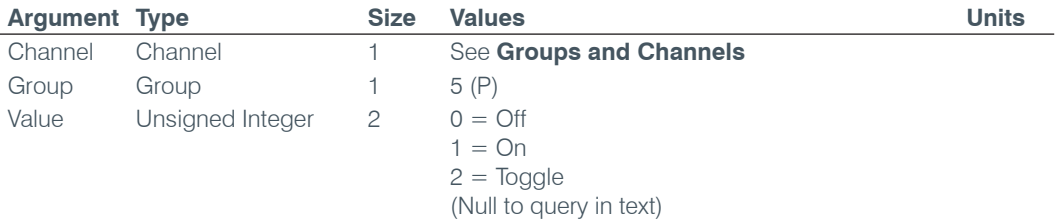

## **COUNTRY** – Country Selection (840T & TH20 Only)

This command sets / reports the country for compliance.

*Command Form: DEVICE* **COUNTRY** [Value]

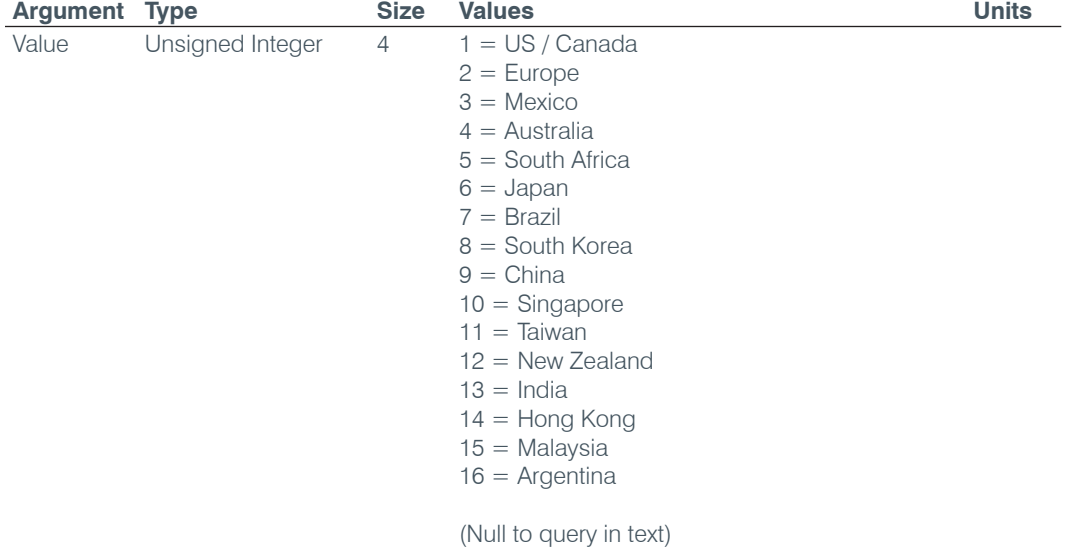

## **CTRLMASTER** – Control Master Mode

This command reports the mode of the unit for SNMP control.

*Command Form: DEVICE* **CTRLMASTER** [Value]

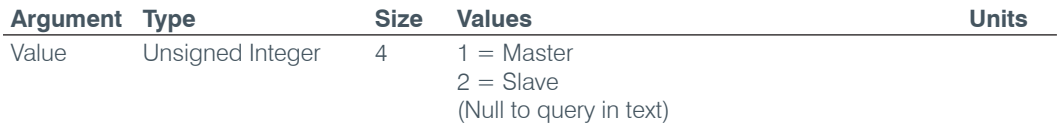

## **DECAY** – Decay Adjust

This command selects/reports the setting of the decay rate.

*Command Form: DEVICE* **DECAY** <Channel> [Value]

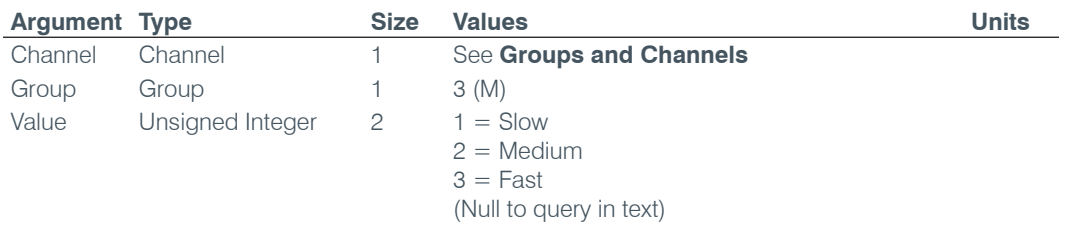

## **DEFAULT** – Default The Unit

Sets the unit to factory defaults. **There is no query for this command.**

*Command Form: DEVICE* **DEFAULT**

#### **No Arguments**

#### **DELAY** – Delay Adjust

This command selects/reports the setting of delay time.

*Command Form: DEVICE* **DELAY** <Channel> [Value]

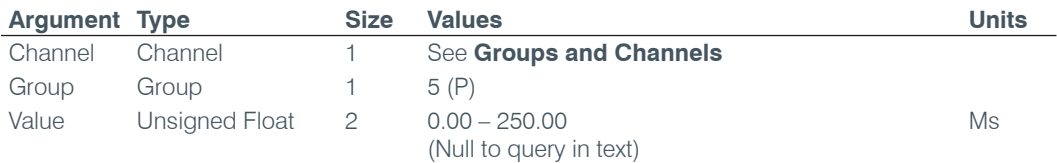

#### **DELAYSEL** – Delay Select

This command selects/reports the delay activation of an assignable processing channel.

*Command Form: DEVICE* **DELAYSEL** <Channel> [Value]

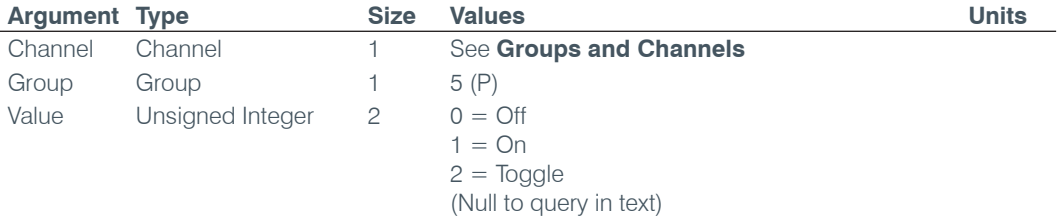

#### **DEVICENAME** – Argument Identification Label

This selects/reports the Device Argument identification label of the specific channel.

*COMMAND FORM: DEVICE* **DEVICENAME** <Channel> <Group> [Value]

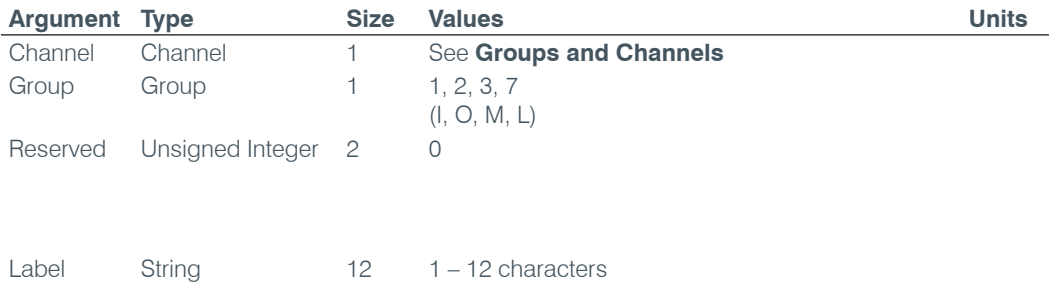

#### **DEVICESUBTYPE** – Sets the Subtype of a Connected Device

This command enables/disables or reports the current type of device connected to an input or output.

 $CLEAR = clear$  the label (Null to query in text)

*Command Form: DEVICE* **DEVICESUBTYPE** <Channel> <Group> [Value]

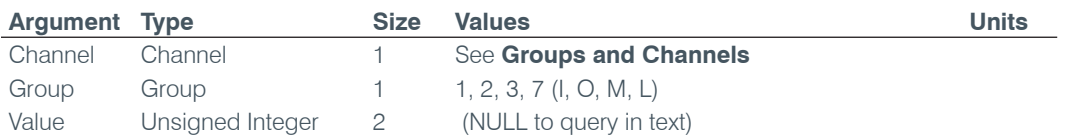

#### **DEVICETYPE** – Sets the Type of a Connected Device

This command enables / disables or reports the current type of device connected to an input or output.

*Command Form: DEVICE* **DEVICETYPE** <Channel> <Group> [Value]

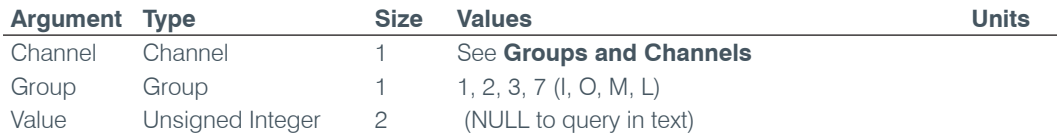

#### **DFLTM** – Default Meter

This command selects/reports the setting of the default meter on the front panel.

*Command Form: DEVICE* **DFLTM** [Channel Group Position]

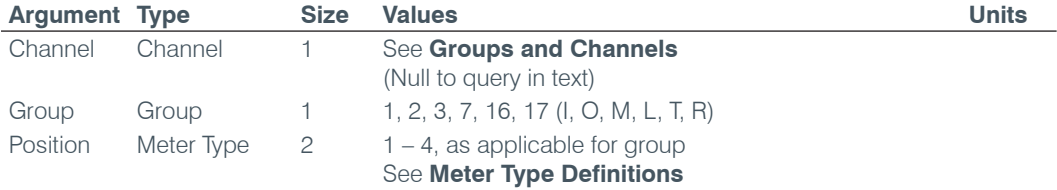

#### **DIAL** – DTMF Dialing (840T & TH20 only)

This command dials a DTMF sequence or reports back the last sequence dialed.

*Command Form: DEVICE* **DIAL** <Channel> [Number]

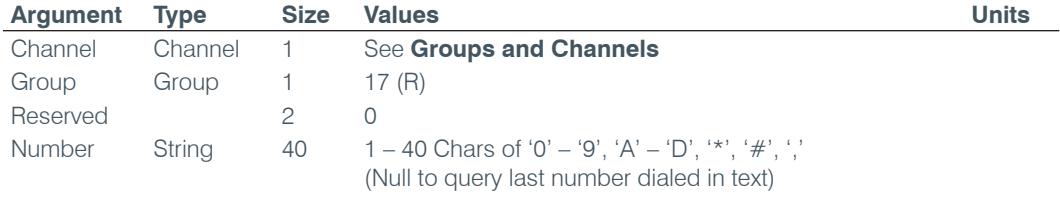

## **DID** – Device ID

This command reports the device id. **This command is read only except through the front panel**.

*Command Form: DEVICE* **DID** [Value]

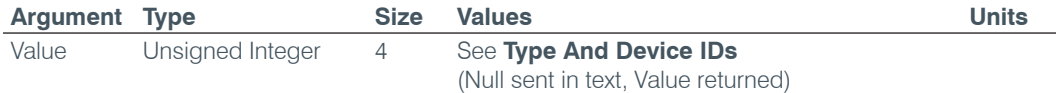

#### **DSPVER** – DSP Version

This command reports the version of the DSP code in the unit. **This command is read only.**

*Command Form: DEVICE* **DSPVER** <Value> [Time/Date]

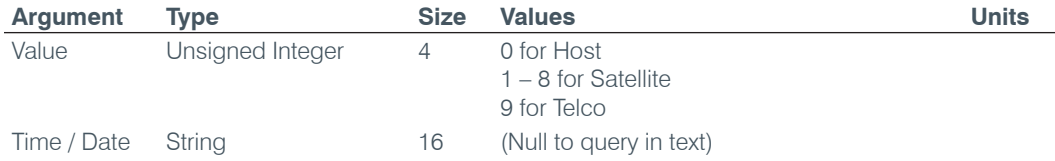

## **DTMFLVL** – DTMF Tone Level (840T & TH20 only)

This command selects/reports the DTMF tone's level.

*Command Form: DEVICE* **DTMFLVL** <Channel> [Value]

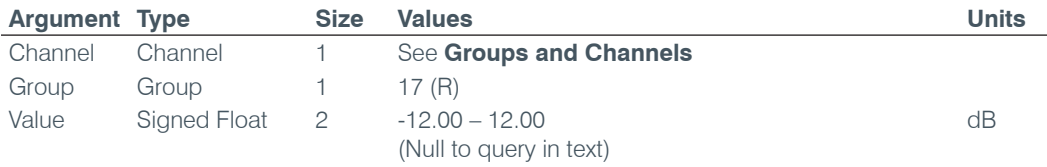

## **DTONELVL** – Dial Tone Level

This command selects/reports the audible dial tone's level.

*Command Form: DEVICE* **DTONELVL** <Channel> [Value]

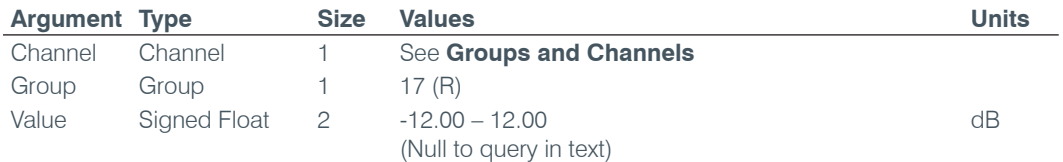

#### **DUPDATE** – Download Update

This command reports the status of download updates.

*Command Form: DEVICE* **DUPDATE** [Channel Group Status Percent Done Message]

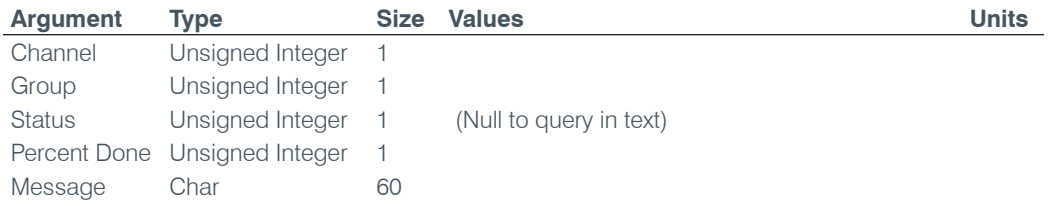

#### **DVER** – Command Dictionary Version

This command reports the version of the command dictionary being used by the unit**. This command is read only.**

*Command Form: DEVICE* **DVER** [Value]

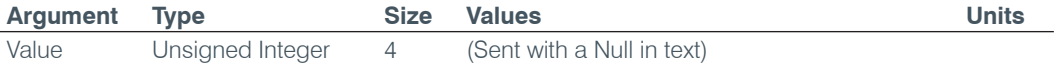

## **ENETADDR** – Ethernet Port IP Address

This command selects/reports the IP address of the Ethernet port on the unit.

*Command Form: DEVICE* **ENETADDR** [Value]

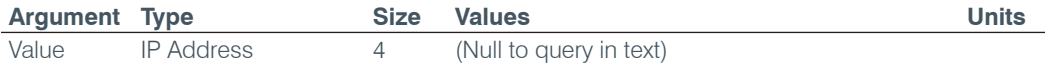

#### **ENETDHCP** – Ethernet DHCP Selection

This command selects/reports the use of DHCP of the Ethernet port on the unit.

*Command Form: DEVICE* **ENETDHCP** [Value]

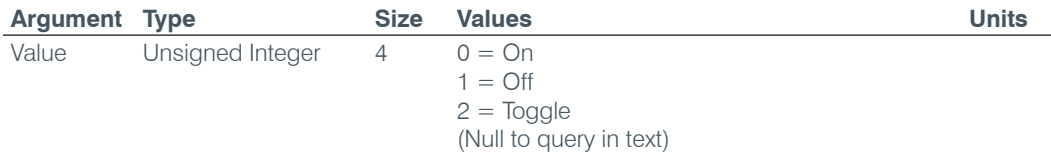

## **ENETDNS** – Ethernet DNS Selection

This command selects/reports the use of DNS of the Ethernet port on the unit.

*Command Form: DEVICE* **ENETDNS** [Value]

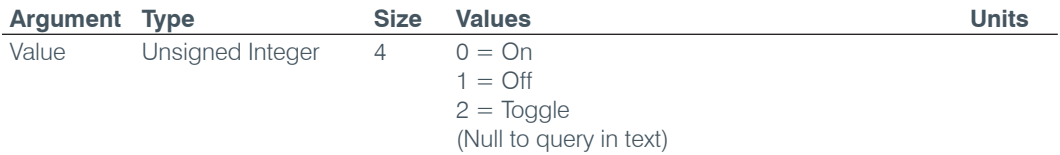

## **ENETDNSA** – Ethernet DNS Server Address

This command selects/reports the DNS server IP address of the Ethernet port on the unit.

*Command Form: DEVICE* **ENETDNSA** [Value]

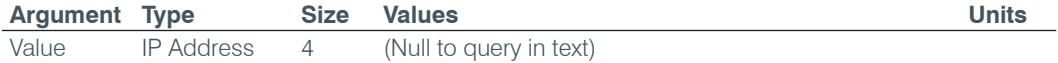

## **ENETDNSA2** – Ethernet DNS Server Address 2

This command selects/reports the alternate DNS server IP address of the Ethernet port on the unit.

*Command Form: DEVICE* **ENETDNSA2** [Value]

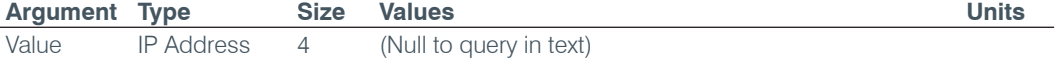

#### **ENETDOMAIN** – Ethernet Domain Argument

This command selects/reports the Domain Argument of the Ethernet port on the unit.

*Command Form: DEVICE* **ENETDOMAIN** [Value]

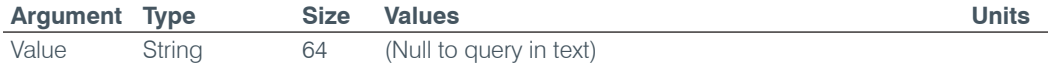

#### **ENETGATE** – Ethernet Default Gateway Address

This command selects/reports the default gateway of the Ethernet port on the unit.

*Command Form: DEVICE* **ENETGATE** [Value]

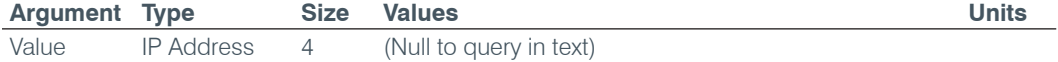

#### **ENETSUBN** – Ethernet Subnet Mask

This command selects/reports the Subnet mask of the Ethernet port on the unit.

*Command Form: DEVICE* **ENETSUBN** [Value]

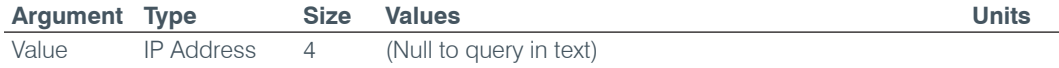

## **EREF** – Expansion Bus Reference

This command selects an output or reports which output is the expansion bus reference.

*Command Form: DEVICE* **EREF** <Channel> [Value Channel Value Group]

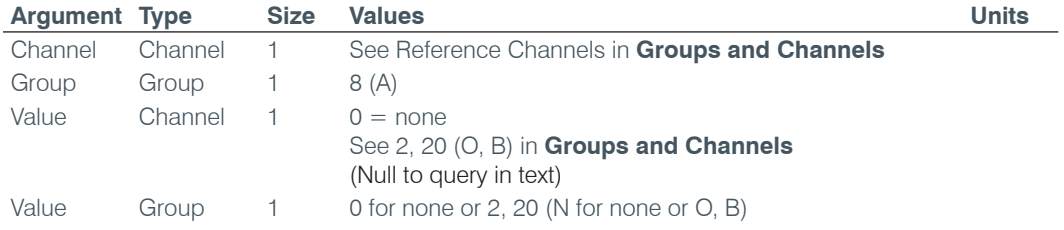

## **FILTER** – Filter Adjust

This command selects/reports the settings of a filter.

*Command Form: DEVICE* **FILTER** <Channel> <Group> <Node> [Type Frequency Gain/Slope Bandwidth/ Subtype]

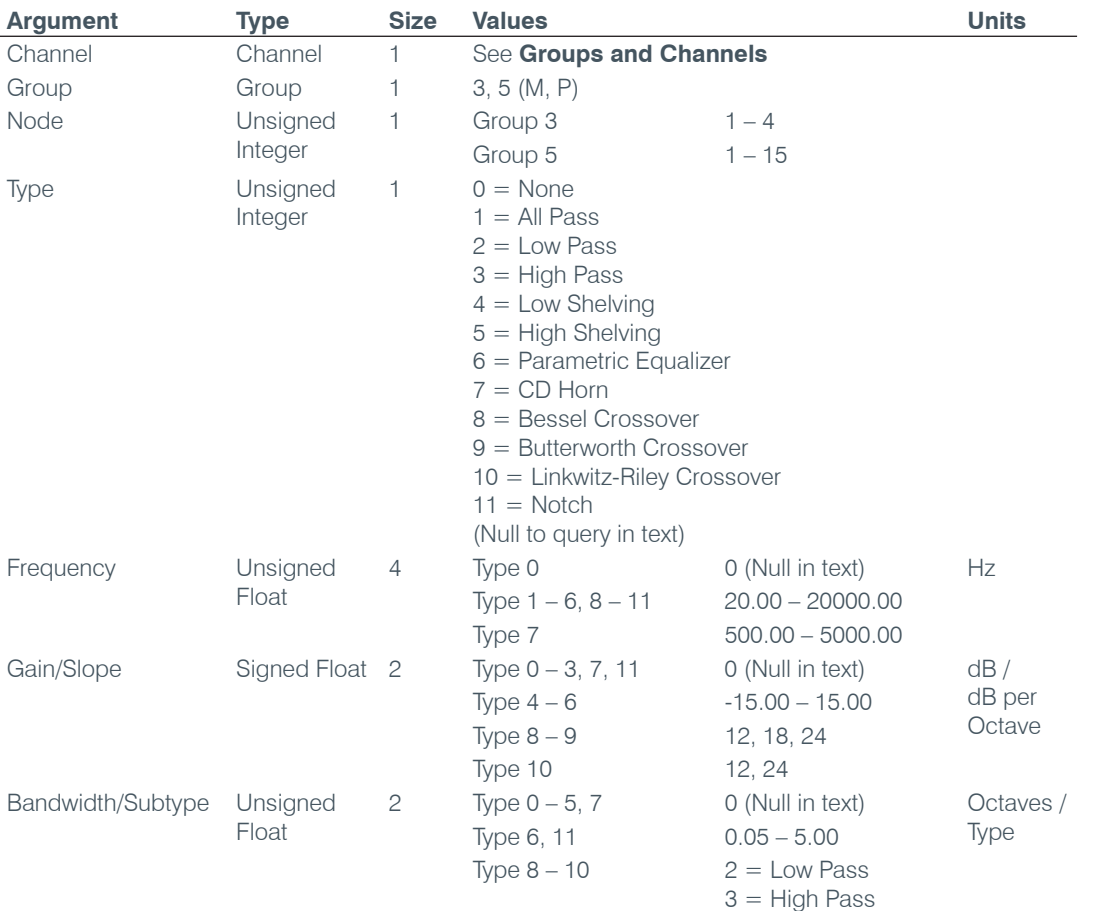

#### **FILTSEL** – Filter Select

This command turns on and off the filters.

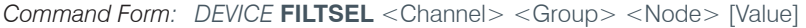

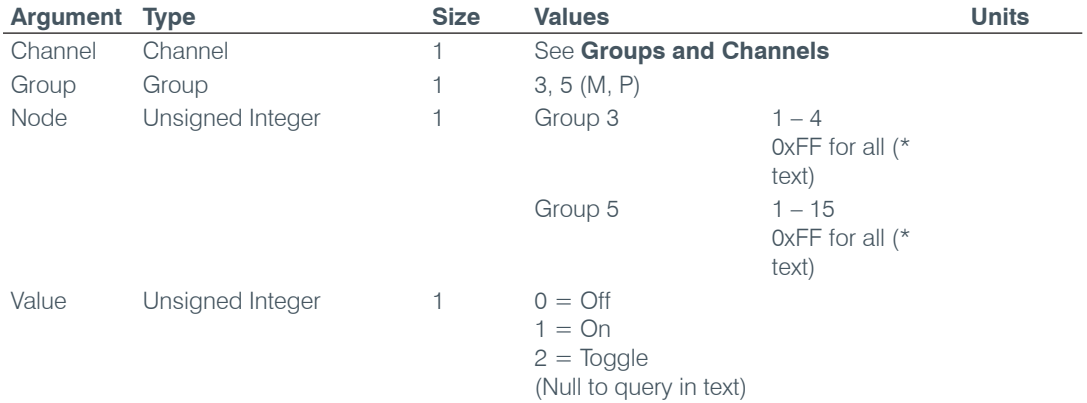

#### **FLOW** – Flow Control

This command selects/reports the flow control of the serial port on the unit. Hardware flow control is implemented using DTR and DSR.

*Command Form: DEVICE* **FLOW** [Value]

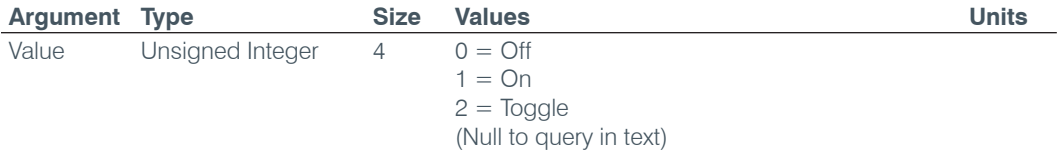

## **FMP** – First Mic Priority Mode

This command selects/reports first Mic priority mode.

*Command Form: DEVICE* **FMP** <Channel> [Value]

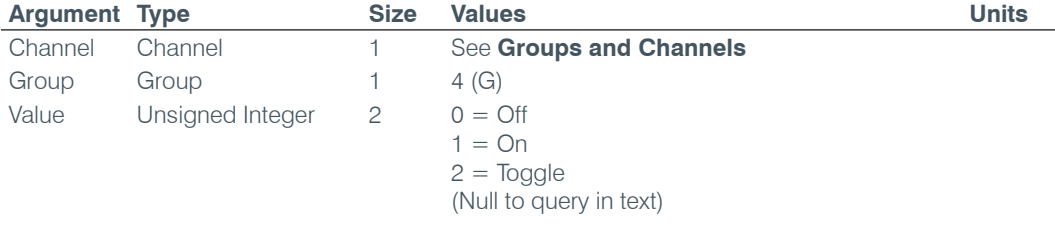

## **FPGAVER** – FPGA Version

This command reports the version of the FPGA code in the unit. **This command is read only.**

*Command Form: DEVICE* **FPGAVER** [Value]

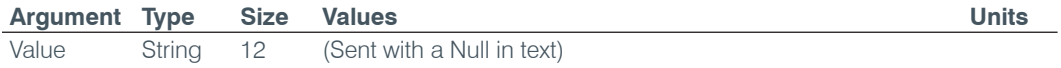

#### **GAIN** – Gain Adjustment

This command changes or reports back the gain for a channel.

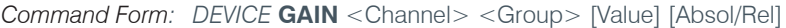

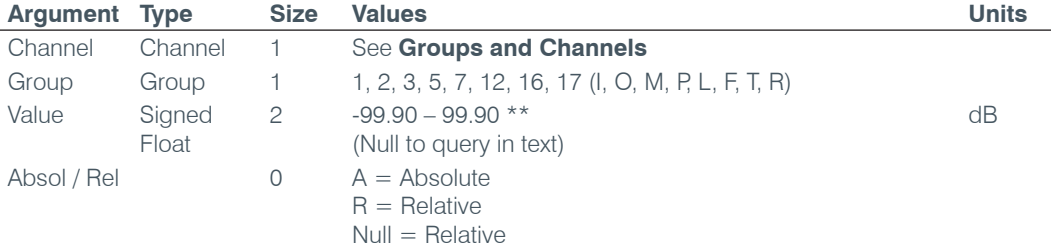

**NOTE**: Values indicate entry range only. Actual internal range of the gain stage is from –65 to 20. Absolute values will be limited to the internal gain range.

## **GATE** – Gate Status

This command reports the gate status of Mics. **This command is read only**.

*Command Form: DEVICE* **GATE** [Value]

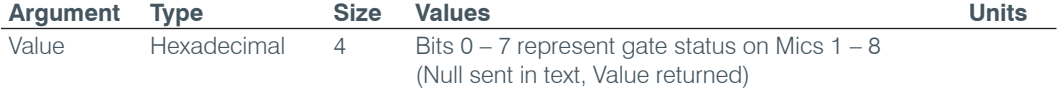

## **GHOLD** – Gate Hold Time Adjust

This command selects/reports the setting of hold time.

*Command Form: DEVICE* **GHOLD** <Channel> [Value]

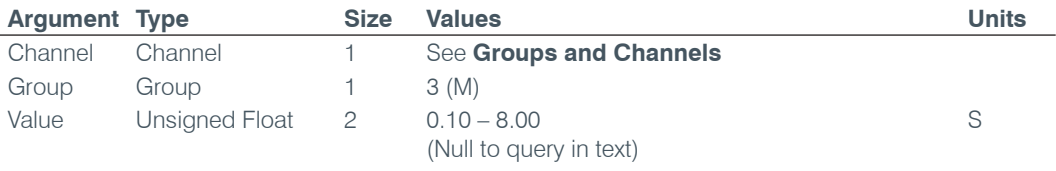

## **GMODE** – Gating Mode

This command selects/reports the setting of gating mode.

*Command Form: DEVICE* **GMODE** <Channel> [Value]

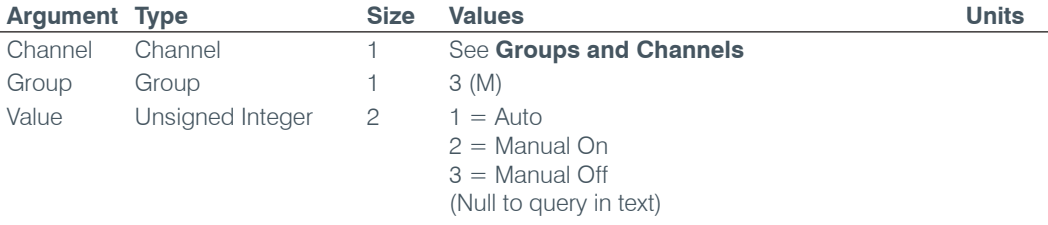

## **GOVER** – Gating Override

This command selects/reports the setting of gating override.

*Command Form: DEVICE* **GOVER** <Channel> [Value]

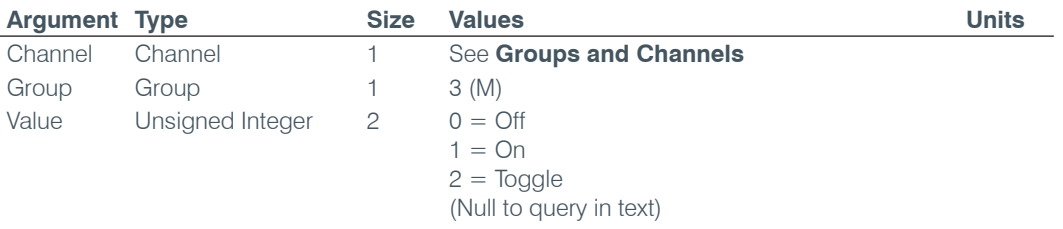

## **GPIOSTATUS** – General Purpose Status

This command sets the state of a General Purpose Status Pin.

*Command Form: DEVICE* **GPIOSTATUS** Pin Port [Value]

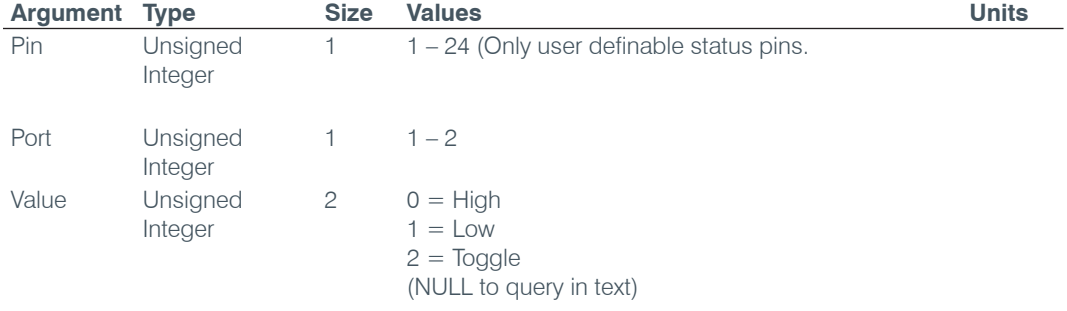

#### **GRATIO** – Gate Ratio Adjust

This command selects/reports the setting of the gate ratio.

*Command Form: DEVICE* **GRATIO** <Channel> [Value]

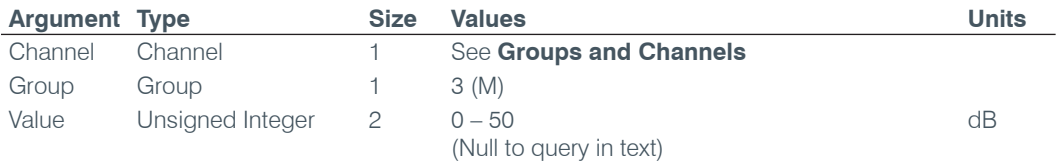

#### **GREPORT** – Gate Report

This command selects/reports the mode of gate and audio presence status reporting.

*Command Form: DEVICE* **GREPORT** [Value]

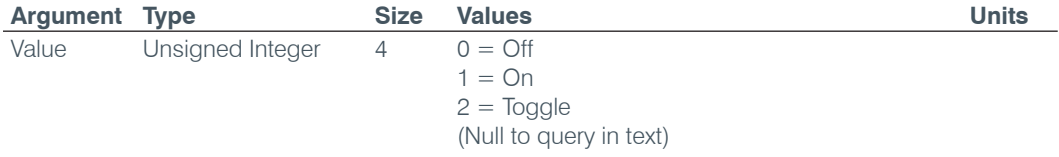

#### **GRPSEL** – Gating Group Select

This command selects/reports which Gating Group a microphone input is assigned.

*Command Form: DEVICE* **GRPSEL** <Channel> [Value]

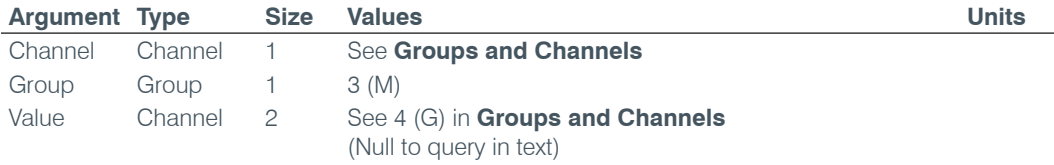

#### **HOOK** – Hook Flash (840T & TH20 only)

This command sends a hook flash. **There is no query for this command.**

*Command Form: DEVICE* **HOOK** <Channel>

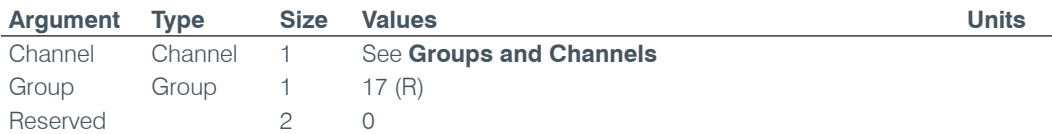

#### **HOOKD** – Hook Flash Duration (840T & TH20 only)

This command selects/reports the hook flash duration.

*Command Form: DEVICE* **HOOKD** <Channel> [Value]

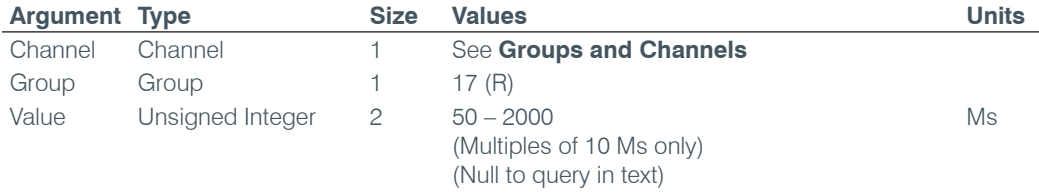

#### **LABEL** – Label

This selects/reports the label of the specific channel or the unit.

*Command Form: DEVICE* **LABEL** <Channel> <Group> [In/Out] [Value]

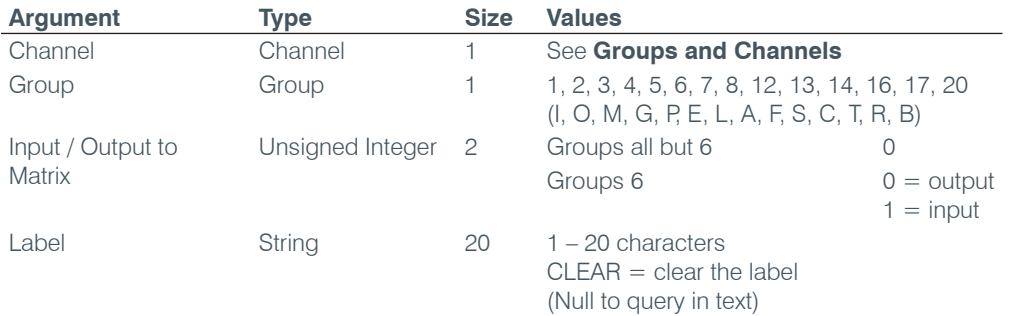

## **LCDCONTRAST** – LCD Contrast

This command selects/reports the LCD Contrast Setting.

*Command Form: DEVICE* **LCDCONTRAST** [Value]

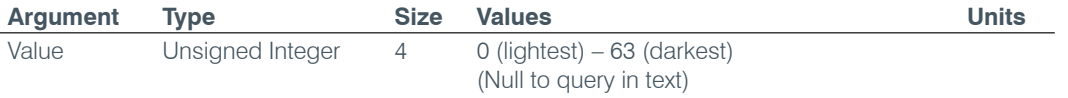

## **LMO** – Last Mic On Mode

This command selects/reports last Mic on mode.

*Command Form: DEVICE* **LMO** <Channel> [Value]

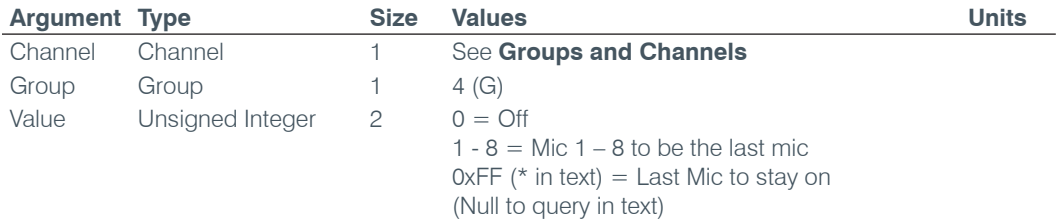

## **LOCALNUM** – Local Number

This command sets or reports back the current value of the local number.

*Command Form: DEVICE* **LOCALNUM** <Channel> [Number]

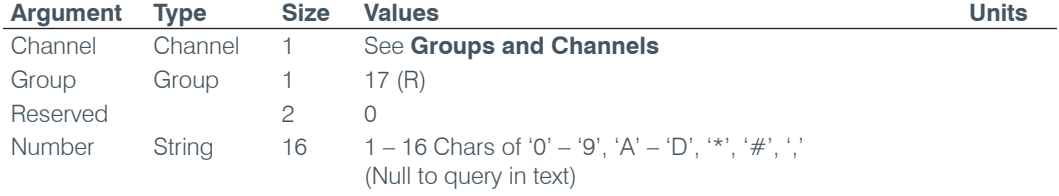

## **LOCBLDG** – Location: Building

This command sets/reports the location of the unit: Building string.

*Command Form: DEVICE* **LOCBLDG** [Value]

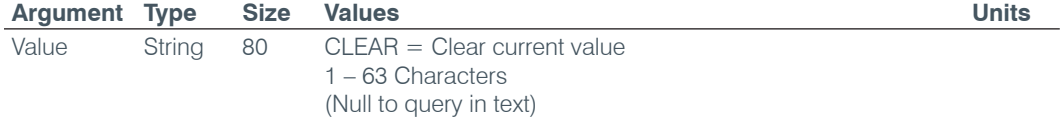

#### **LOCCITY** – Location: City

This command sets/reports the location of the unit: City string.

*Command Form: DEVICE* **LOCCITY** [Value]

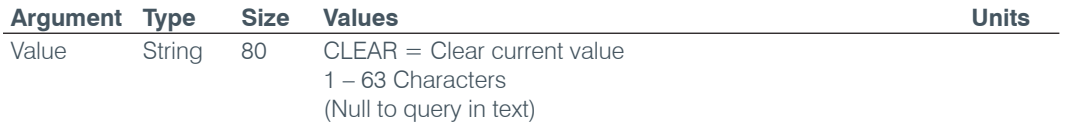

#### **LOCCNTRY** – Location: Country

This command sets/reports the location of the unit: Country string.

*Command Form: DEVICE* **LOCCNTRY** [Value]

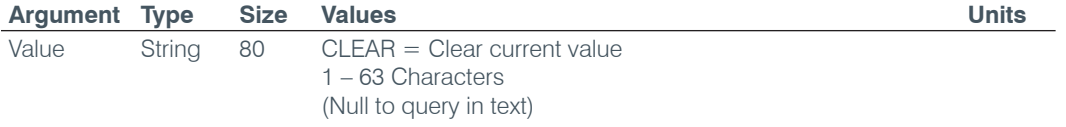

#### **LOCCOMP** – Location: Company

This command sets/reports the location of the unit: Company string.

*Command Form: DEVICE* **LOCCOMP** [Value]

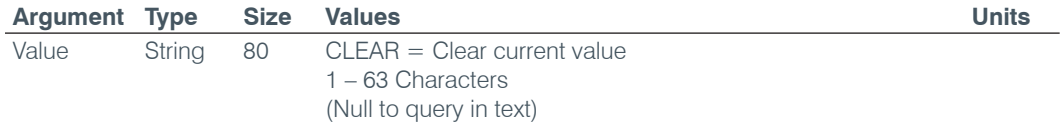

#### **LOCREGION** – Location: Region

This command sets/reports the location of the unit: Region string.

*Command Form: DEVICE* **LOCREGION** [Value]

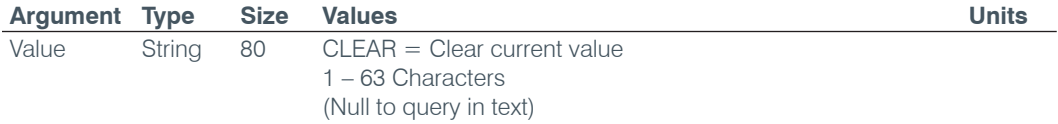

#### **LOCROOM** – Location: Room

This command sets/reports the location of the unit: Room string.

*Command Form: DEVICE* **LOCROOM** [Value]

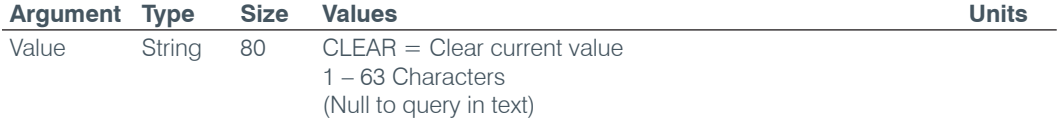

#### **LOCSITENAME** – Location: Site Argument

This command sets/reports the location of the unit Site name.

*Command Form: DEVICE* **LOCSITENAME** [Value]

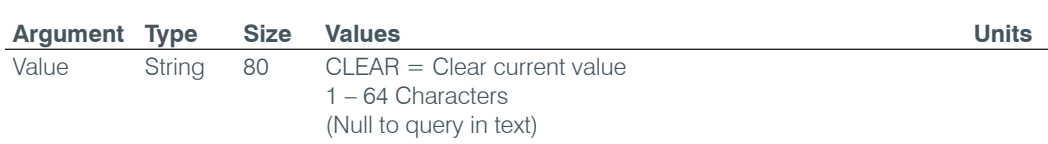

#### **LOCSTATE** – Location: State

This command sets/reports the location of the unit: State/Prefecture string.

*Command Form: DEVICE* **LOCSTATE** [Value]

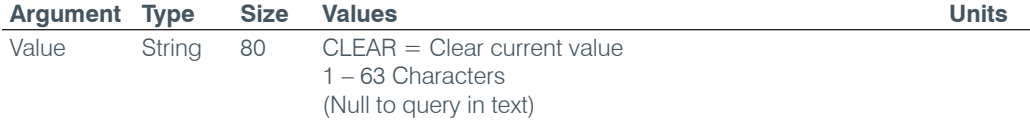

#### **LOGMASK** – Device Log Mask

This command sets or reports the device event log mask.

*Command Form: DEVICE* **LOGMASK** [Value]

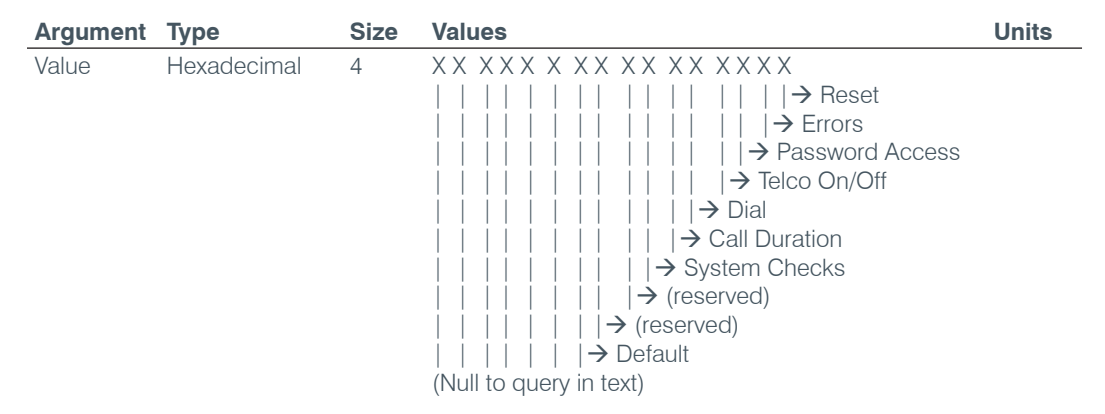

#### **LVL** – Level

This command reports the level of a channel. **This command is read only.**

**Command Form: DEVICE LVL** <Channel> <Group> <Position> [Value]

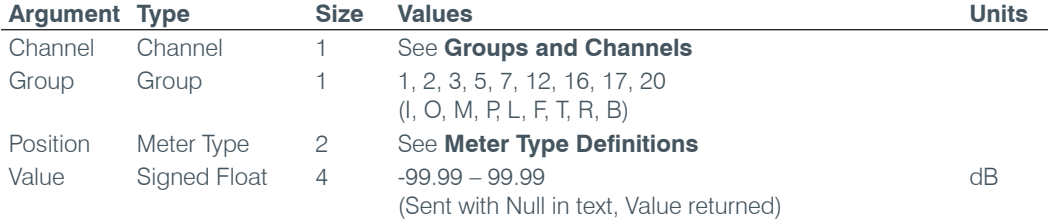

#### **LVLREPORT** – Level Report

This command selects/reports the status of level reporting for the specified channel.

*Command Form: DEVICE* **LVLREPORT** <Channel> <Group> <Position> [Value]

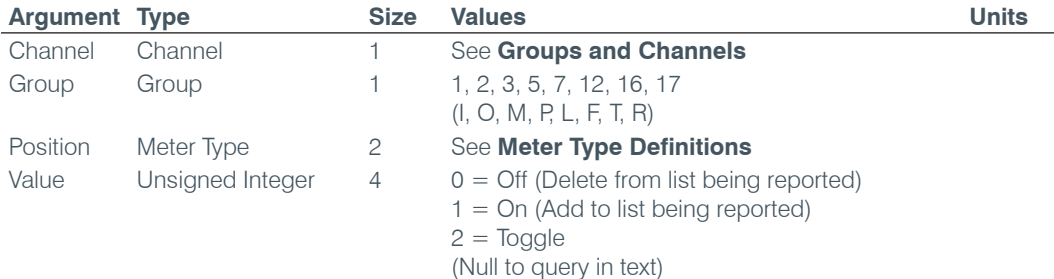

## **LVLREPORTEN** – Level Report Enable

Enables level reporting for the unit.

*Command Form: DEVICE* **LVLREPORTEN** [Value]

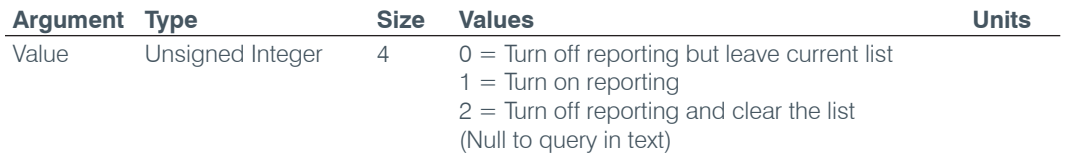

#### **MACRO** – Macro Execution/Reporting

This command executes a specified macro or reports the last macro executed.

*Command Form: DEVICE* **MACRO** [Value]

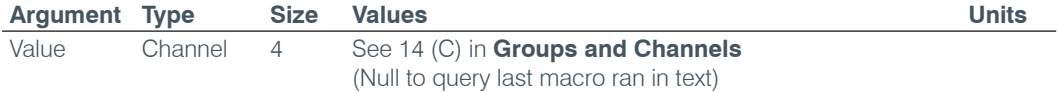

**NOTE:** The response will indicate successful execution of the macro, but it does not guarantee that each command in the macro was executed.

## **MANUFACTURER** – Manufacturer Identification Label

This command selects/reports the model identification label of the specified channel.

**Command Form: DEVICE MANUFACTURER** <Channel> <Group> <Reserved>[Value]

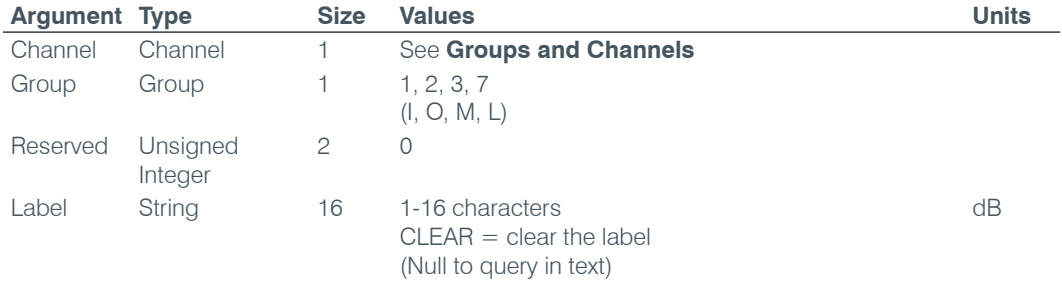

#### **MODEL** – Model Identification Label

This command selects/reports the model identification label of the specified channel.

*Command Form: DEVICE* **MODEL** <Channel> <Group> <Reserved>[Value]

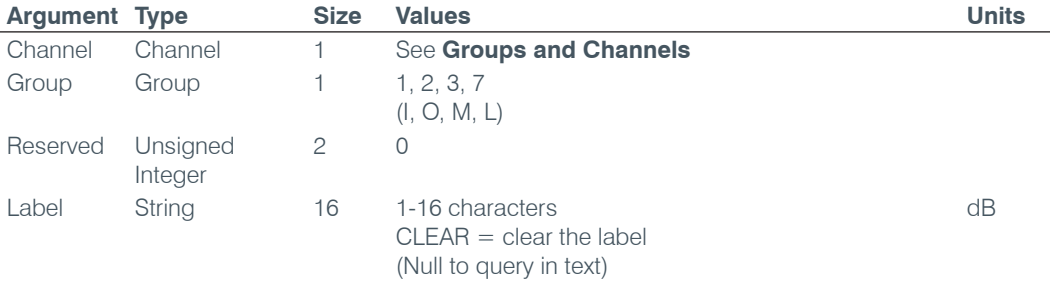

#### **MAX** – Maximum Gain Setting

This command changes or reports back the maximum gain setting for an input, output or assignable processing block.

*Command Form: DEVICE* **MAX** <Channel> <Group> [Value]

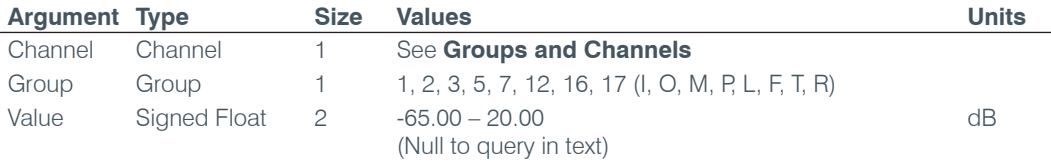

#### **MIN** – Minimum Gain Setting

This command changes or reports back the minimum gain setting for a channel.

*Command Form: DEVICE* **MIN** <Channel> <Group> [Value]

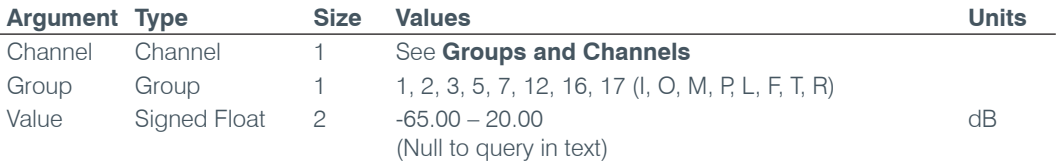

#### **MINMAX** – Minimum and Maximum Gain Setting

This command changes or reports back the minimum and maximum gain setting for a channel.

*Command Form: DEVICE* **MINMAX** <Channel> <Group> [Min Max]

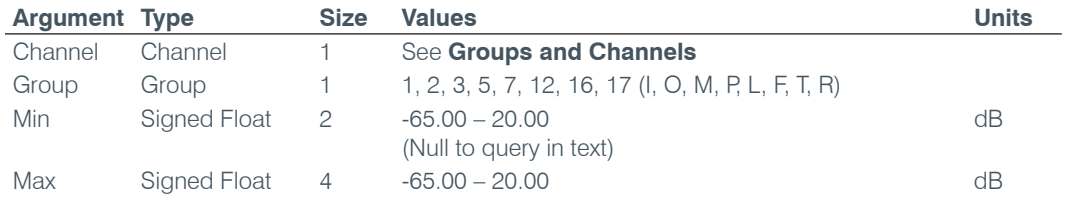

## **MLINE** – Mic / Line Coarse Gain Setting

This command selects/reports the setting of coarse gain.

*Command Form: DEVICE* **MLINE** <Channel> [Value]

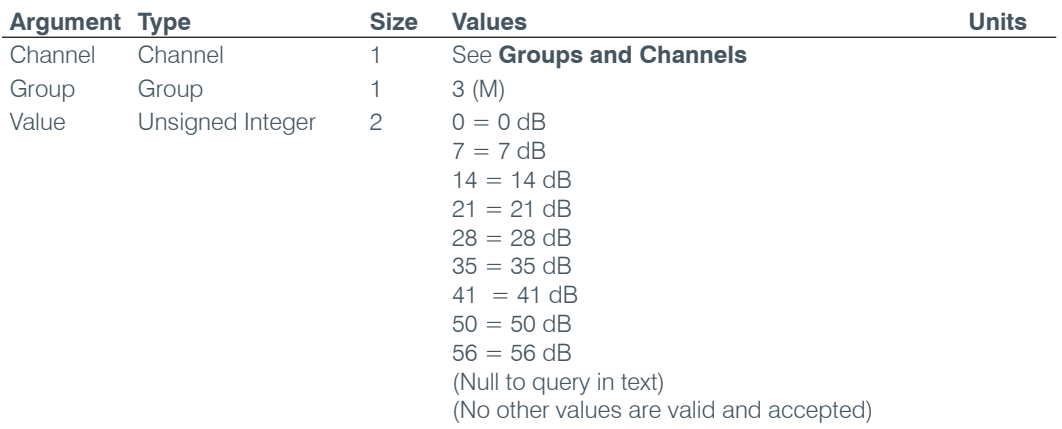

#### **MMAX** – Maximum Number of Microphones

This command selects/reports the maximum number of microphones for a Gating Group.

*Command Form: DEVICE* **MMAX** <Channel> [Value]

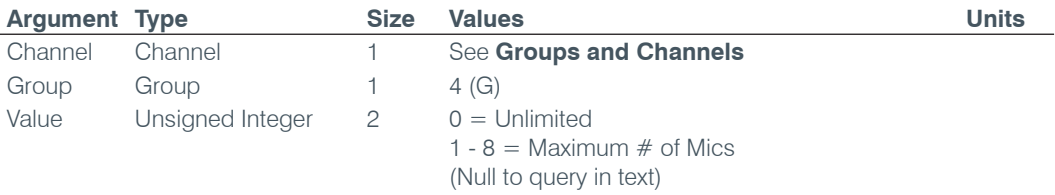

#### **MTRX** – Matrix Routing

This command selects/reports the matrix routing of an input to an output.

*Command Form: DEVICE* **MTRX** <Src. Ch.> <Src. Gp.> <Dest. Ch.> <Dest. Gp.> [Value]

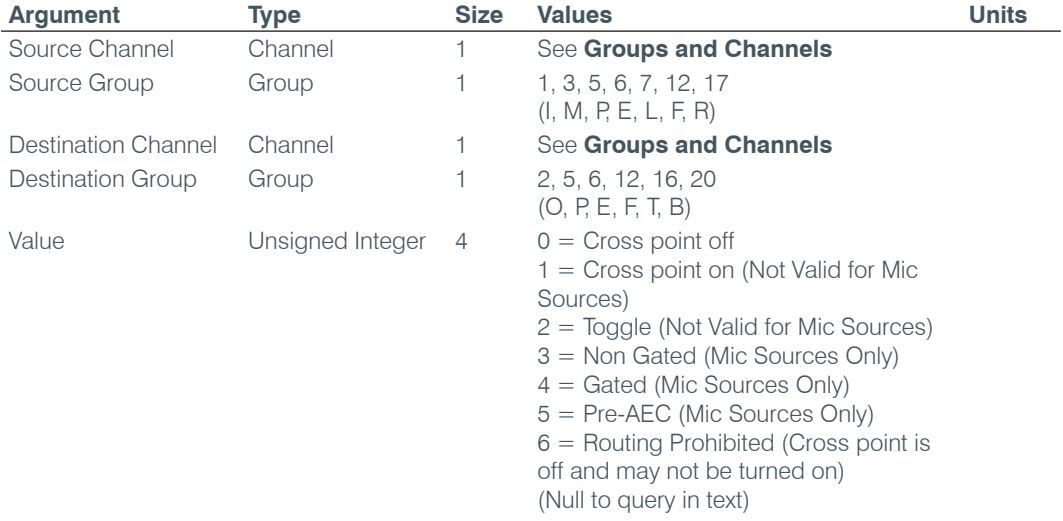

#### **MTRX2** – Matrix 2

This command sets the cross points for an entire input.

#### *Command Form:*

*DEVICE* **MTRX2** <Src. Ch.> <Src. Gp.> [<Cross Point 1 H><Cross Point 1 L><Cross Point 2 H><Cross Point 2 L><Cross Point 3 H><Cross Point 3 L>]

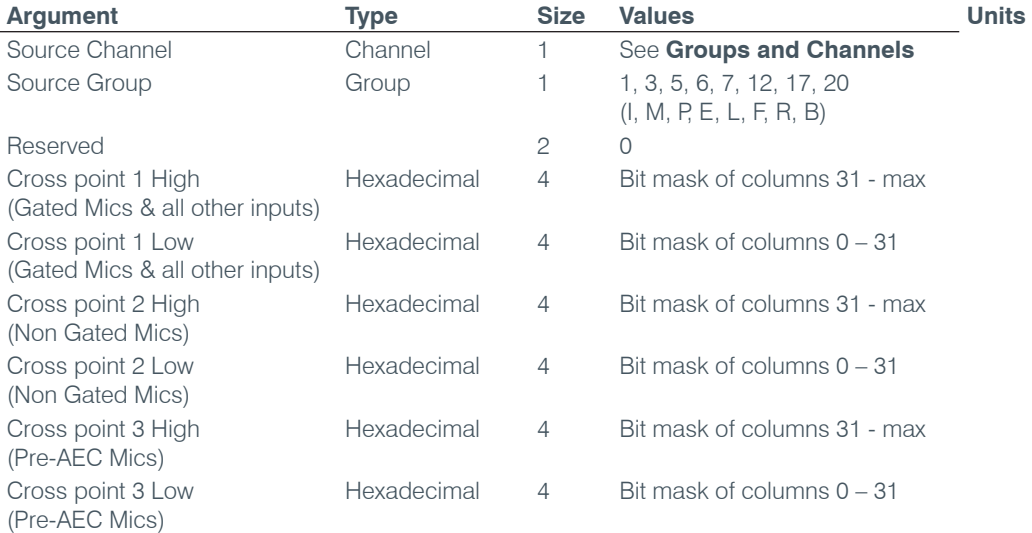

**NOTE**: A microphone cannot be routed in more than one way to the same output.

#### **MTRXCLEAR** – Clear Matrix

Clears the ENTIRE matrix for the unit. **There is no query for this command.**

*Command Form: DEVICE* **MTRXCLEAR**

#### **No Arguments**

#### **MTRXLVL** – Matrix Attenuation Adjust

This command selects/reports the matrix level at the cross point.

#### *Command Form*:

#### *DEVICE* **MTRXLVL** <Src. Ch.> <Src. Gp.> <Dest. Ch.> <Dest. Gp.> [Value] [A/R]

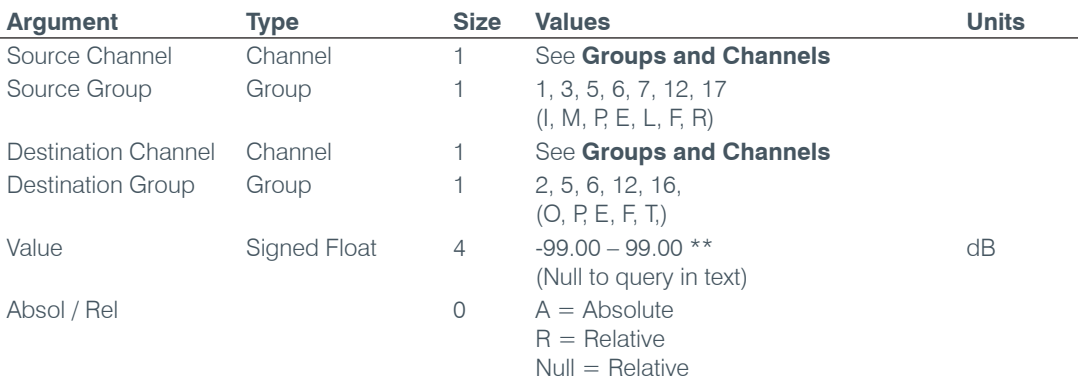

**NOTE**: Values indicate entry range only. Actual internal range of the matrix attenuation is from –60 to +12dB, and absolute values are limited to the internal gain range.

## **MUTE** – Mute

This command selects/reports the setting of mute on a channel.

*Command Form: DEVICE* **MUTE** <Channel> <Group> [Value]

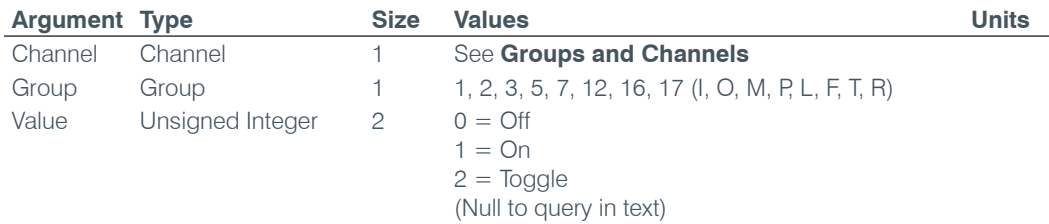

#### **NAME** – Unit & NETBIOS Name

This command sets/reports the name of the unit which is also used for its NETBIOS name.

*Command Form: DEVICE* **NAME** [Value]

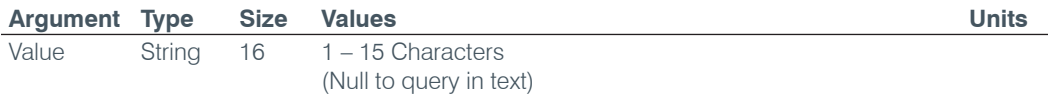

#### **NCD** – Noise Cancellation Depth Adjust

This command selects/reports the setting of the Noise Cancellation.

*Command Form: DEVICE* **NCD** <Channel> <Group> [Value]

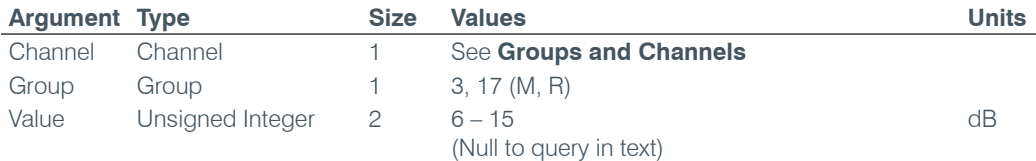

#### **NCSEL** – Noise Cancellation Select

This command selects/reports the setting of the Noise Cancellation for each microphone channel.

*Command Form: DEVICE* **NCSEL** <Channel> <Group> [Value]

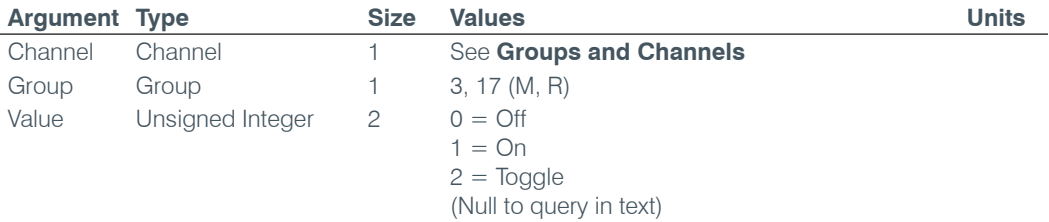

#### **NLP** – Non Linear Processing Adjust

This command selects/reports the setting of the Non-linear processing for each microphone channel.

*Command Form: DEVICE* **NLP** <Channel> [Value]

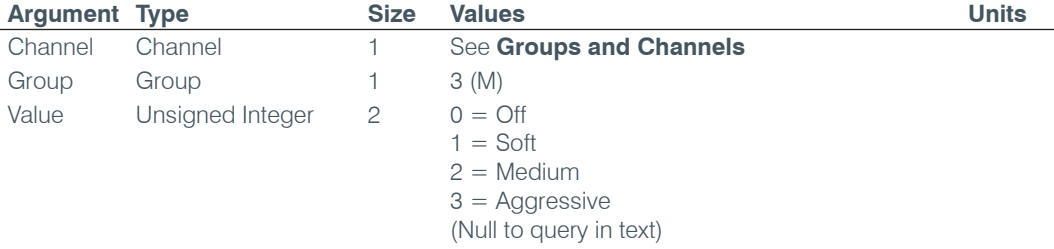

#### **NOM** – Number of Open Microphones Mode

This command selects/reports the setting of Number of Open Microphones (NOM) on output channels.

*Command Form: DEVICE* **NOM** <Channel> <Group> [Value]

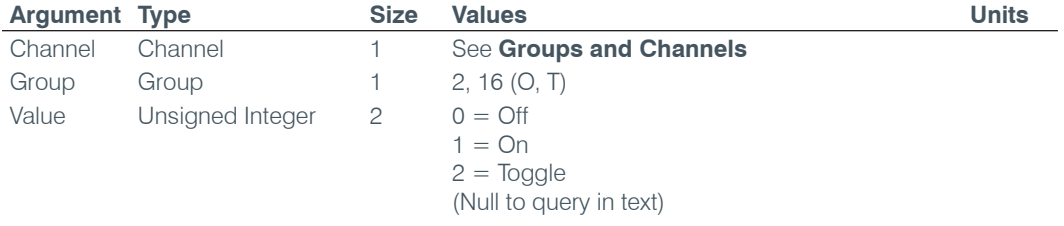

#### **NTPSRV** – NTP Network Time Server Address

This command selects/reports the IP addresses of the NTP Time Server the unit's NTP client requests time status from.

*Command Form: DEVICE* **NTPSRV** [Value 1 Value 2]

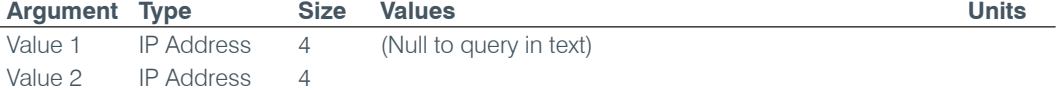

#### **NULL** – Null the Line (840T & TH20 only)

#### This command nulls the line. **There is no query for this command.**

*Command Form: DEVICE* **NULL** <Channel>

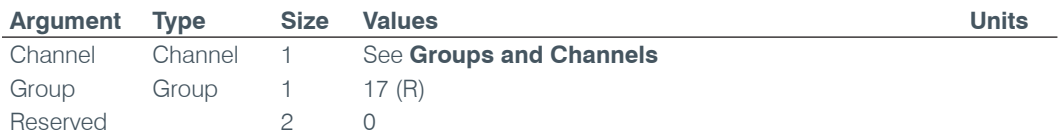

#### **OFFA** – Off Attenuation Mode

This command selects/reports the off attenuation value of a Mic channel.

*Command Form: DEVICE* **OFFA** <Channel> [Value]

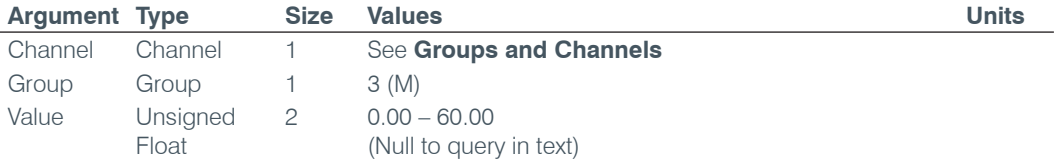

#### **PAA** – PA Adaptive Mode

This command selects/reports PA adaptive mode for the specified Mic.

*Command Form: DEVICE* **PAA** <Channel> [Value]

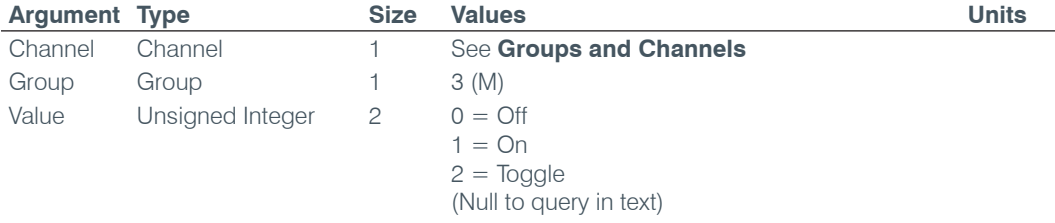

#### **PBDIAL** – Dial a PB Entry by Argument (840T & TH20 only)

This command dials a speed dial number by name. **There is no query for this command.**

*Command Form: DEVICE* **PBDIAL** <Channel> <Label>

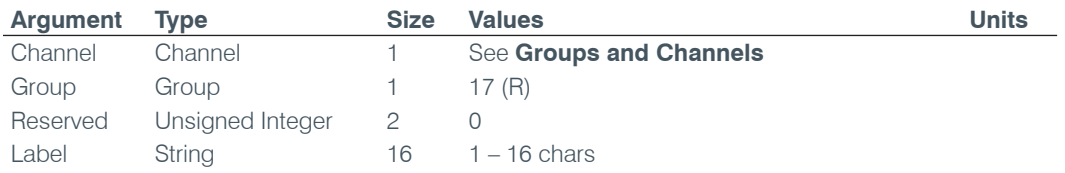

#### **PHONEBOOKADD** – Adds an Entry to the Phonebook (840T & TH20 only)

This command saves an entry in the phonebook. **There is no query for this command.** No two entries can share the same label. An argument error will be returned if an entry already has the name. To change an entry, you must first delete it and then add it again. If label is blank, the first 20 characters of the number will be used as the label. The **Number** argument must not be blank. If an entry already exists with the assigned speed dial it will be overwritten. The entries are alphabetized based on Label.

## *Command Form: DEVICE* **PHONEBOOKADD** <ID Number Label>

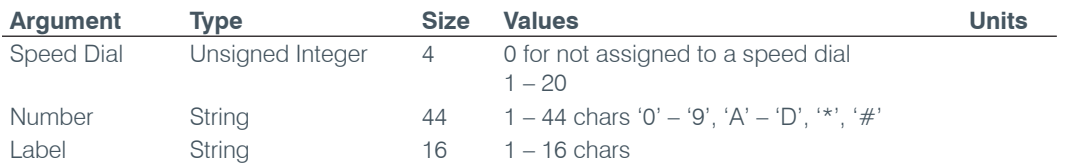

## **PHONEBOOKCNT** – Counts Entries in the Phonebook (840T & TH20 only)

This command queries the number of entries in the phonebook. **This command is query only.**

*Command Form: DEVICE* **PHONEBOOKCNT** <Value>

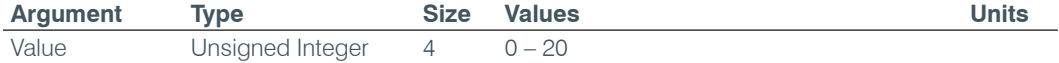

## **PHONEBOOKDEL** – Deletes an Entry in the Phonebook (840T & TH20 only)

This command deletes an entry in the phonebook. **There is no query for this command.**

*Command Form: DEVICE* **PHONEBOOKDEL** <Label>

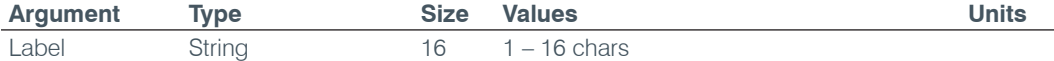

**PHONEBOOKREAD** – Queries the Phonebook by Index (840T & TH20 only) This command queries an entry in the phonebook. **This command is query only**.

**Command Form: DEVICE PHONEBOOKREAD** <Index> [Speed Number Label]

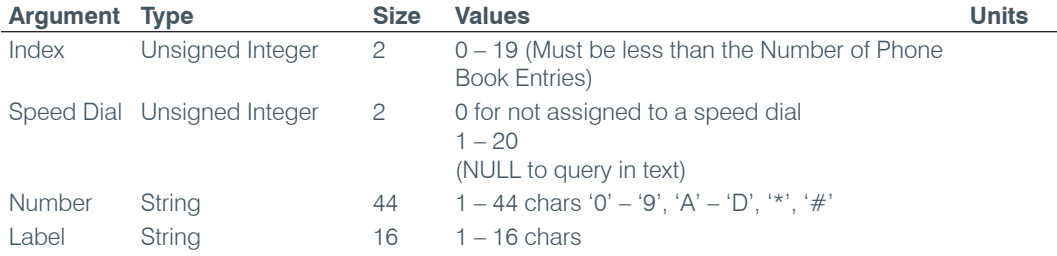

#### **PP** – Phantom Power

This command selects/reports the setting of phantom power.

*Command Form: DEVICE* **PP** <Channel> [Value]

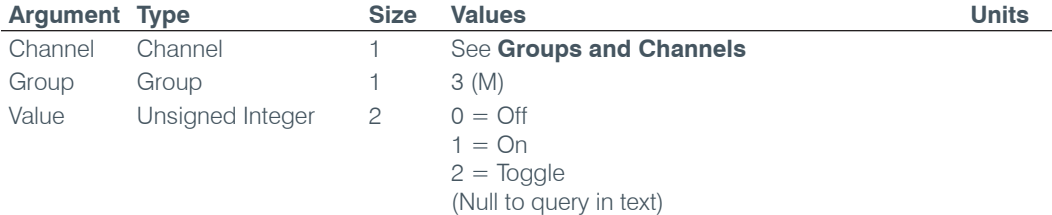

#### **PRESET** – Preset Execution/Reporting

This command selects/reports the state of a preset.

*Command Form: DEVICE* **PRESET** <Channel> [Value]

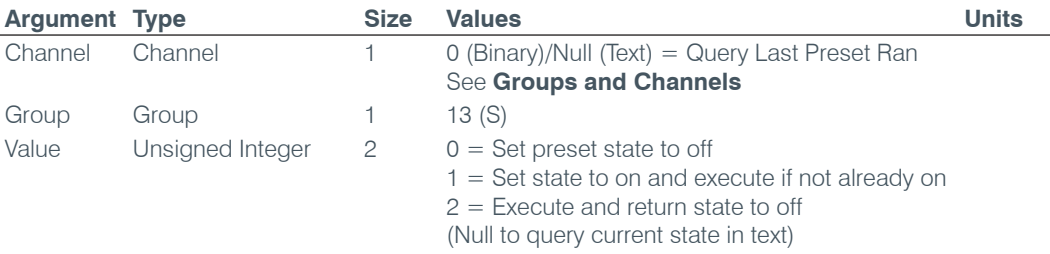

## **PRGSTRING** – Program String

This command sets/reports a programmed string.

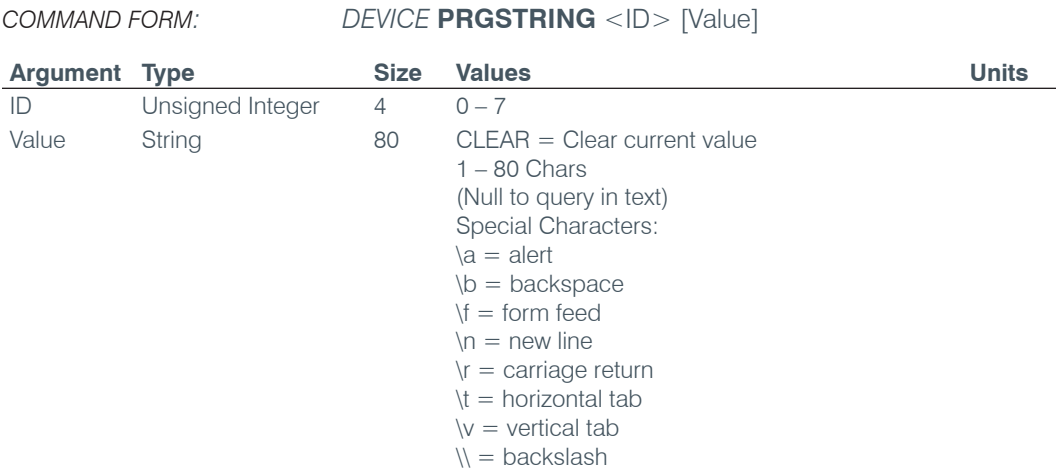

## **PTTTHRESHOLD** – Push to Talk Threshold

This command selects/reports the setting of the push to talk threshold for a microphone.

*Command Form: DEVICE* **PTTTHRESHOLD** <Channel> [Value]

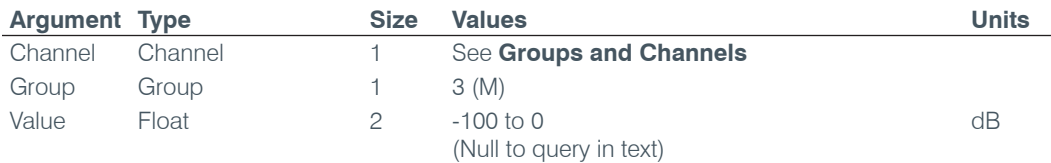

## **PUSHTOTALK** – Push to Talk

This command selects/reports the setting of push-to-talk for a microphone.

*Command Form: DEVICE* **PUSHTOTALK** <Channel> [Value]

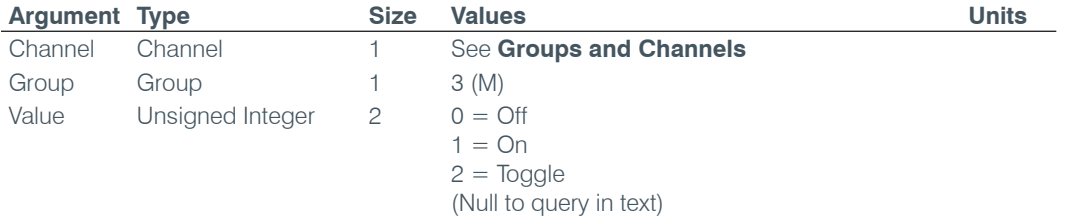

## **RAMP** – Ramp Gain Adjustment

This command starts / stops the gain ramp for an input, output or assignable processing block. **There is no query associated with this command.**

*Command Form: DEVICE* **RAMP** <Channel> <Group> <Rate> [Target]

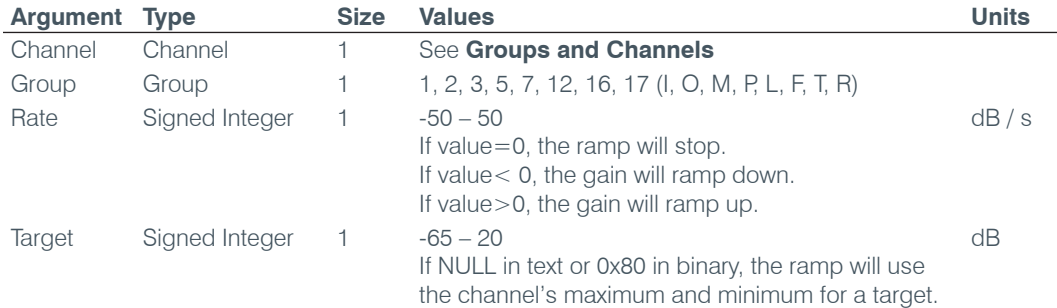

#### **REDIAL** – Redial the Last Number (840T & TH20 only)

This command redials the last number. **There is no query for this command.**

*Command Form: DEVICE* **REDIAL** <Channel>

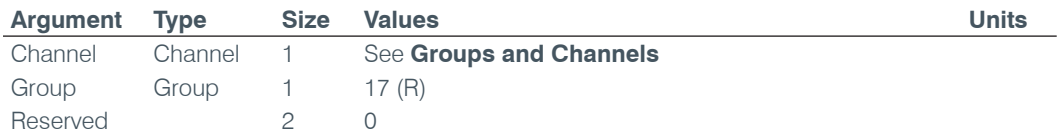

#### **REFSEL** – Reference Select for PA Adaptation & AEC (880, 840T, 8i Only)

This command selects/reports which output or expansion bus reference is used for a Mic input as a reference for power amp adaptation mode and acoustic echo cancellation where applicable.

*Command Form: DEVICE* **REFSEL** <Channel> [Ref. Group Ref. Channel]

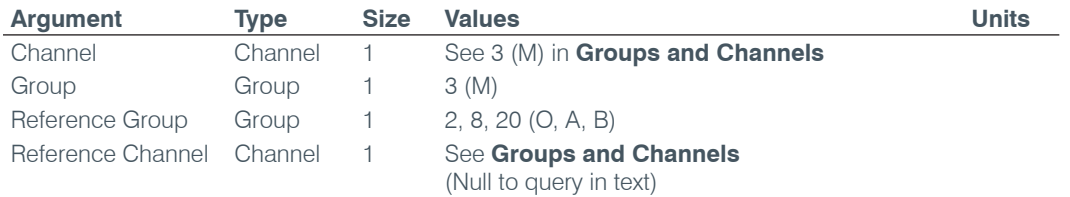

## **REFSET** – Reference Channel Set Up (880, 840T, 8i Only)

This command selects/reports the output the reference channel tracks.

*Command Form*: *DEVICE* **REFSET** <Channel> [Reference Output]

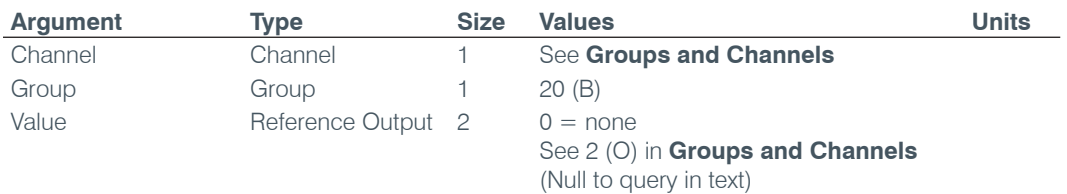

## **RESET** – Reset

Resets the unit. **There is no query for this command.**

*Command Form: DEVICE* **RESET**

#### **No Arguments**

## **RING** – Ring Indication (840T & TH20 only)

This command indicates a ringing line. **This command is reportable only. It cannot be queried or set.**

*Command Form: DEVICE* **RING** <Channel><Value>

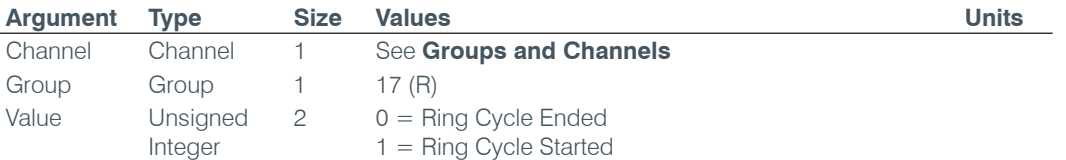

#### **RINGEREN** – Audible Ring Enable (840T & TH20 only)

This command sends/reports the use of an audible ring.

*Command Form: DEVICE* **RINGEREN** <Channel> [Value]

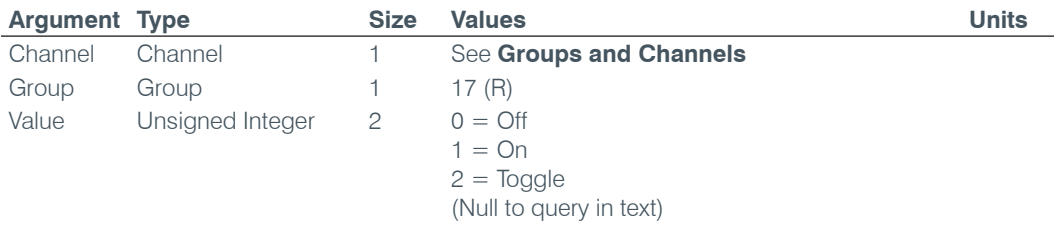

## **RINGERLVL** – Audible Ring Level (840T & TH20 only)

This command selects/reports the audible ring's level.

*Command Form: DEVICE* **RINGERLVL** <Channel> [Value]

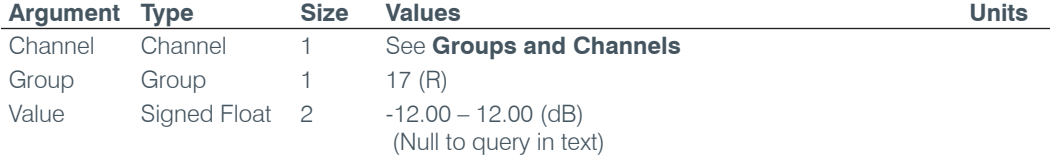

#### **RINGERSEL** – Audible Ring Melody Selection (840T & TH20 only)

This command sends/reports the audible ring melody.

*Command Form: DEVICE* **RINGERSEL** <Channel> [Value]

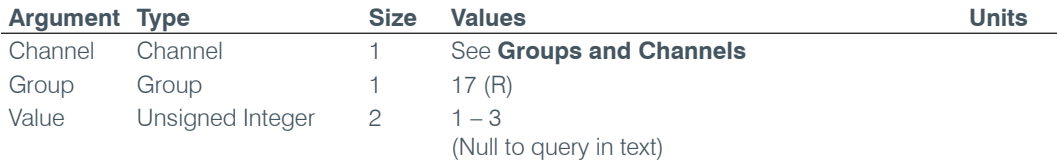

#### **RINGERTEST** – Audible Ring Melody Test (840T & TH20 only)

This command plays the current audible ringer melody. **This command is executable only. There is no query.**

*Command Form: DEVICE* **RINGERTEST** <Channel>

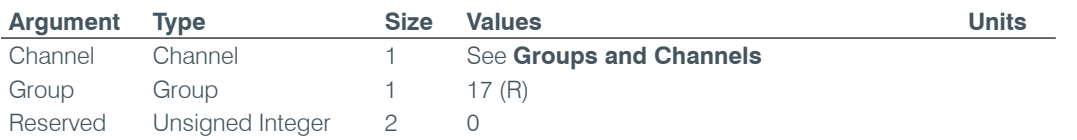

#### **RXBOOST** – Receive Boost (840T & TH20 only)

This command selects/reports the receive boost status.

*Command Form: DEVICE* **RXBOOST** <Channel> [Value]

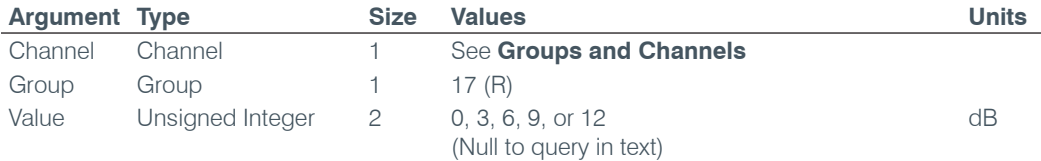

## **RXBSTEN** – Receive Boost Enable (840T & TH20 only)

This command selects/reports the receive boost status.

*Command Form: DEVICE* **RXBSTEN** <Channel> [Value]

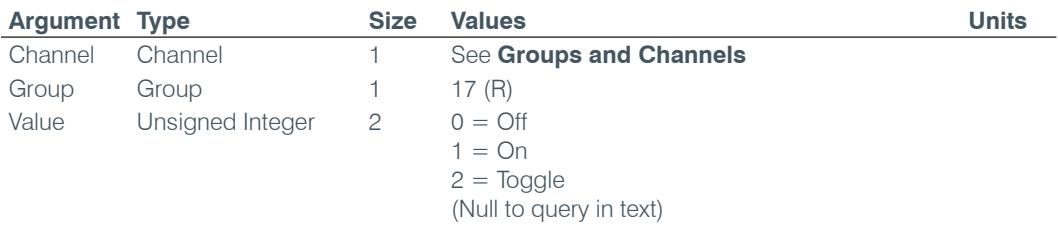

## **SERECHO** – Serial Echo

This command selects/reports the serial echo of the RS-232 port.

*Command Form: DEVICE* **SERECHO** [Value]

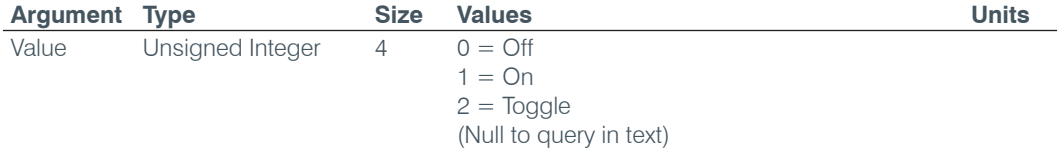

#### **NOTE**: The unit will return the updated state of the last selection in the same form as the command.

## **SFTYMUTE** – Safety Mute

This command selects/reports the state of the safety mute. Safety mute holds all outputs in a muted state. It used for syncing to a site document to avoid feedback or blown speakers until the unit is in a settled state.

*Command Form*: *DEVICE* **SFTYMUTE** [Value]

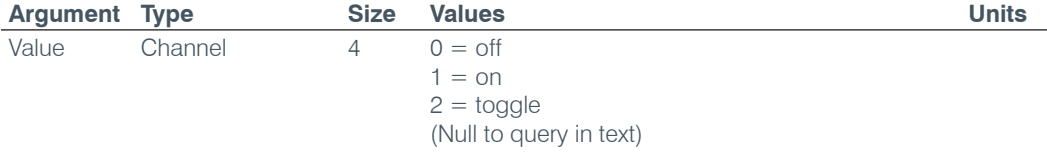

#### **SIGGEN** – Signal Generator

This command selects/reports of the signal generator activation.

*Command Form: DEVICE* **SIGGEN** [Channel Group Type Amplitude Frequency]

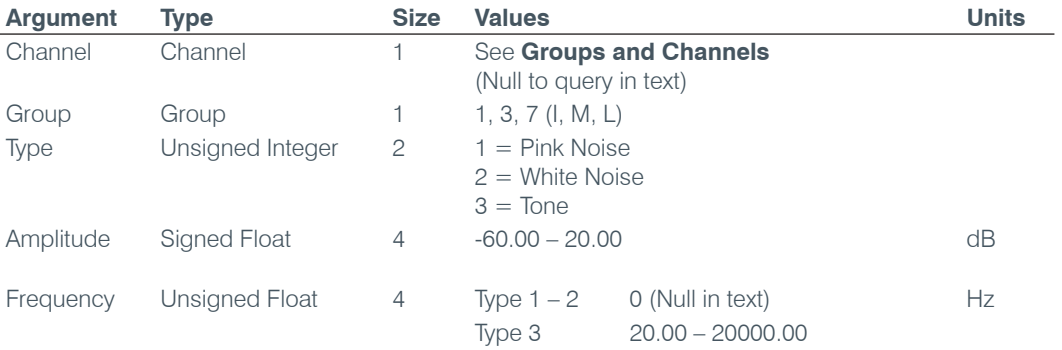

#### **SIGGENEN** – Signal Generator Enable

This command selects/reports of the signal generator activation.

*Command Form: DEVICE* **SIGGENEN** [Value]

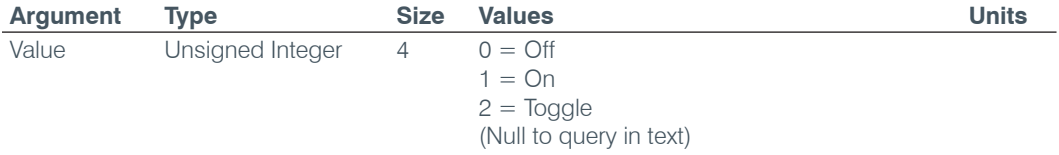

#### **SIGGENSWEEP** – Signal Generator Sweep

This command starts the signal generator with a tone and does a sweep. If **Repeat** is 0, the signal generator will turn off after the sweep. If **Repeat** is 1, the signal generator will turn off after signal generator timeout. To stop the sweep, send a SIGGENEN command with a 0. During the sweep, the box will send out updated SIGGEN commands.

#### *Command Form:*

*DEVICE* SIGGENSWEEP <Channel> <Group> <Amplitude> <Start Frequency> <End Frequency> <Increment Frequency> <Rate> <Repeat>

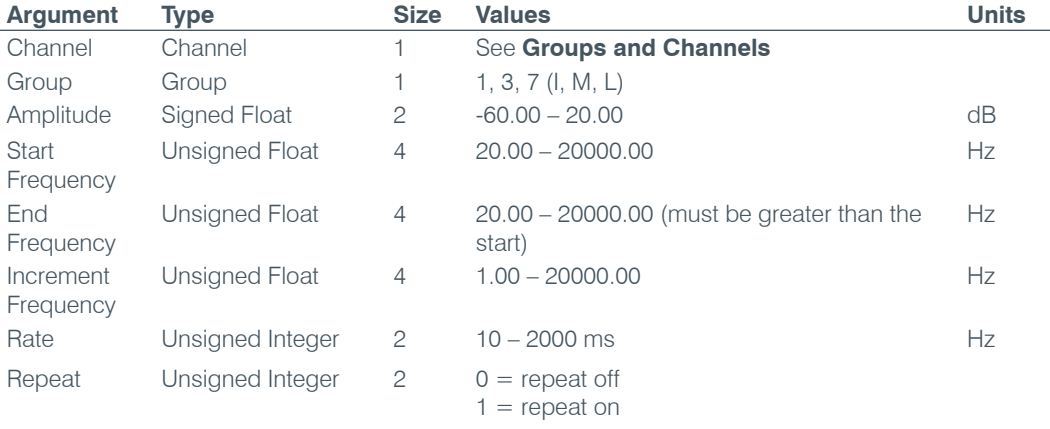

## **SIGTOUT** – Signal Generator Time Out

Sets the signal generator time out for the unit.

*Command Form: DEVICE* **SIGTOUT** [Value]

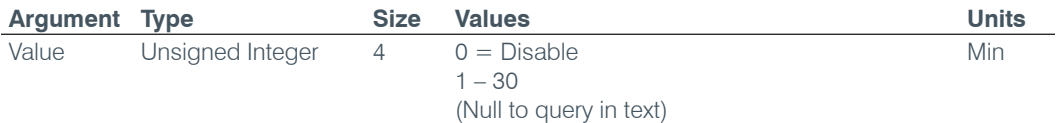

#### **SLVL** – Speech Level Control

This command selects/reports the setting of Speech Level Control.

*Command Form: DEVICE* **SLVL** <Channel> [Value]

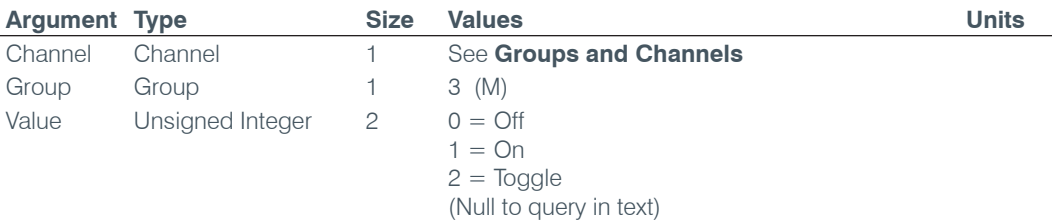

#### **SMTPSRV** – SMTP Mail Server Address

This command selects/reports the IP address of the SMTP Mail server, and the Email Address the unit's SMTP client sends messages to.

*Command Form: DEVICE* **SMTPSRV** [Value Address]

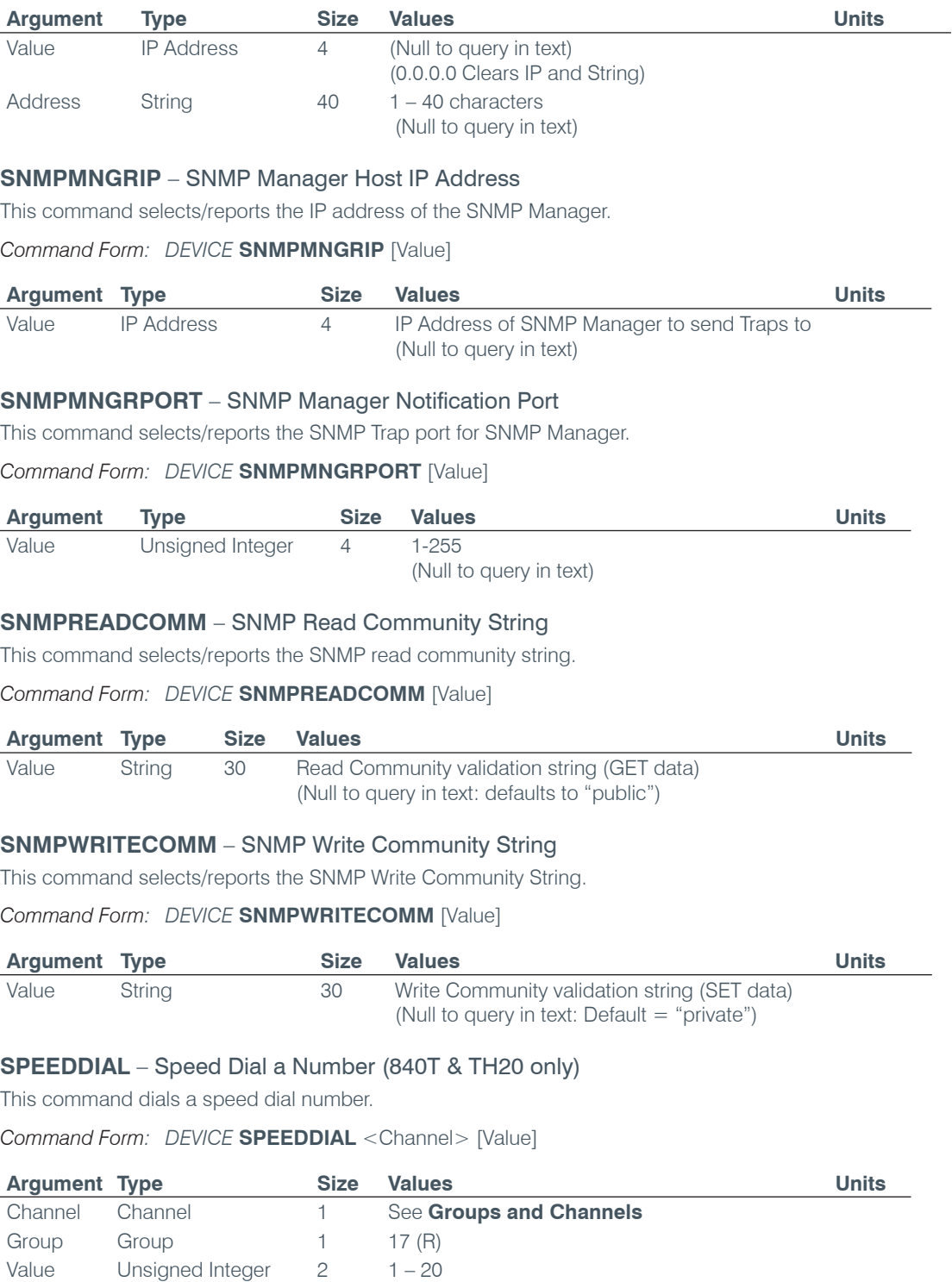

(Null to query in text)

## **STRING** – String Execution

This command sends the specified string out the serial port.

*Command Form: DEVICE* **STRING** [ID]

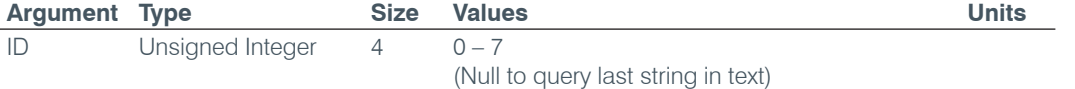

#### **SYSCHECKS** – System Checks

Initiates the system checks. **There is no query for this command.**

The **System Check** integer bits determine which tests are run. Each bit set generates a separate SYSRESULT response.

*COMMAND FORM: DEVICE* **SYSCHECKS** <System Check>

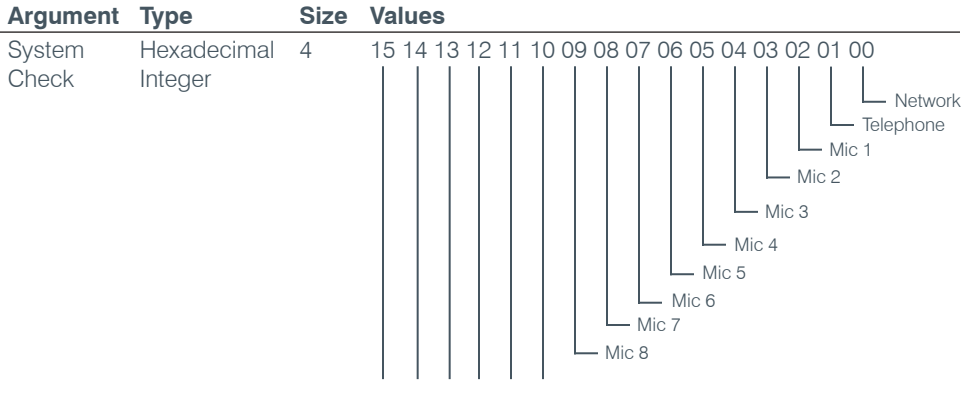

All other bits reserved

#### **SYSRESULT** – System Check Result

This command reports the results of the system check. **This command is reportable only. It cannot be queried or set.** The **System Check** integer bits determine which test result will be reported. Each test results in a separate SYSRESULT message.

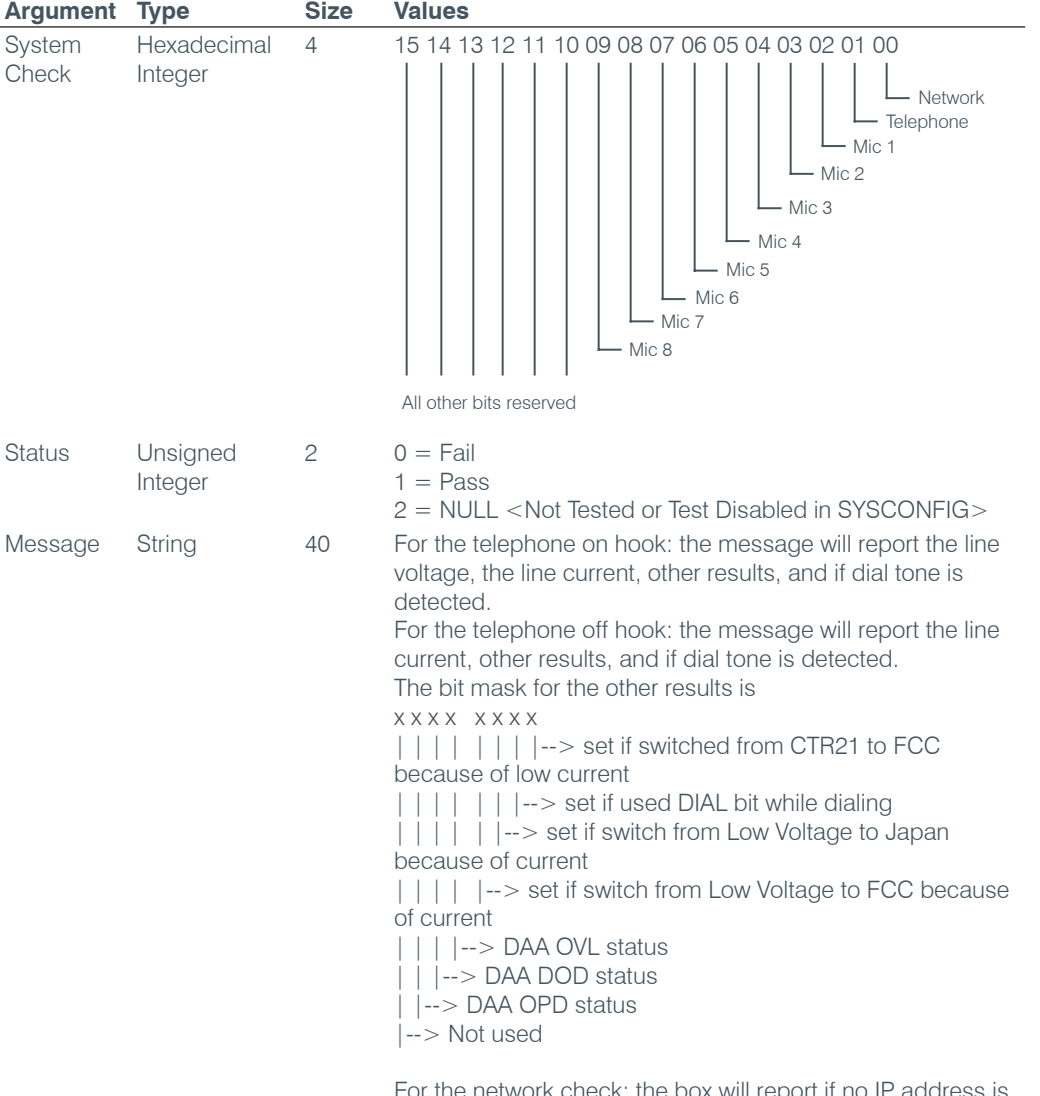

For the network check: the box will report if no IP address is set. If it is set, the box will ping the gateway. The message will say the ping failed if it is not returned in 5 s. Otherwise, the message will report how many seconds it took to return the ping.

#### **TAMODE** – Telco Adapt Mode

This command selects/reports the Telco adapt mode.

*Command Form: DEVICE* **TAMODE** <Channel> [Value]

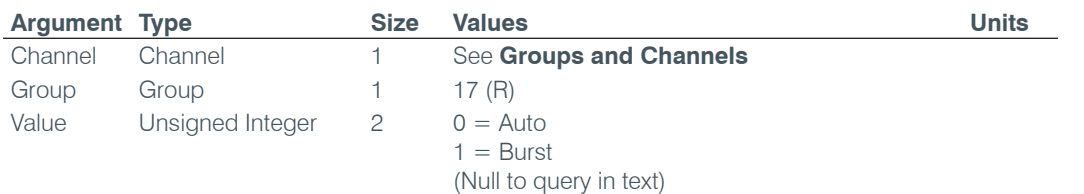

#### **TE** – Telco Enable (840T & TH20 only)

This command selects/reports the hook status.

*Command Form: DEVICE* **TE** <Channel> [Value]

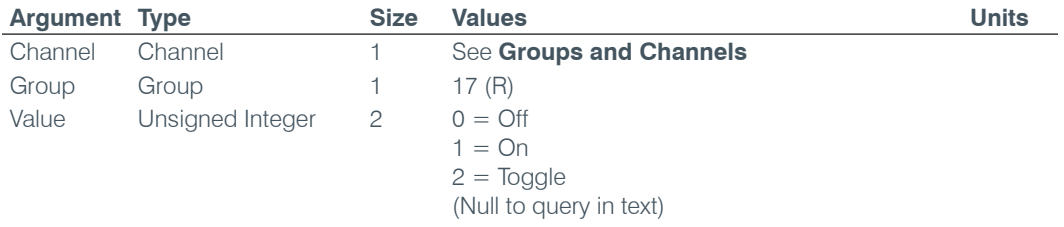

#### **TELCOLVLCTRL** – Telco RX Level Control Enable / Disable (840T & TH20 only)

This command selects/reports the setting of Telco Rx level control.

*Command Form: DEVICE* **TELCOLVLCTRL** <Channel> [Value]

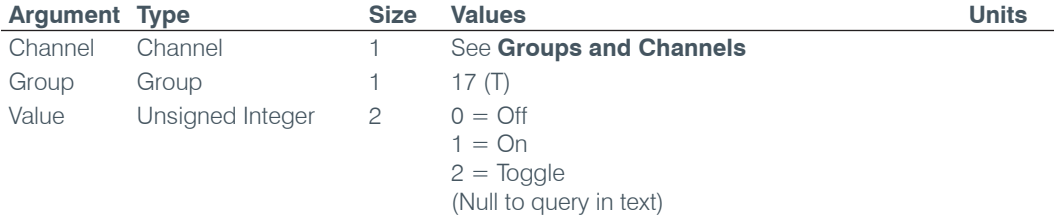

#### **TIMELOCALE** – Time Locale Settings

This command sets or reports the time locale settings.

**Command Form: DEVICE TIMELOCALE** [DaylightSavings TimeZone TimeZoneName]

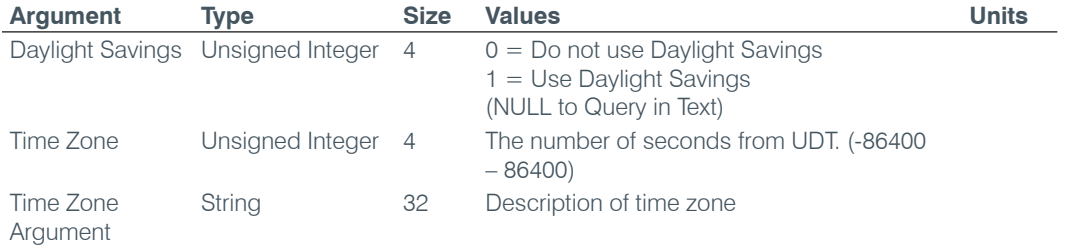

#### **TOUT** – Time Out Select

This command selects/reports the inactivity time out before returning to the unit title screen on the front panel.

*Command Form: DEVICE* **TOUT** [Value]

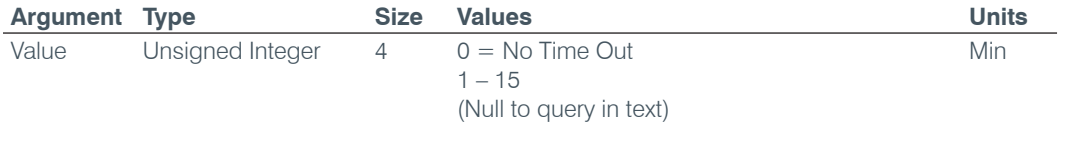

## **UCLOCK** – Clock Set by UDT Coordinates

This command sets or reports the current time.

*Command Form: DEVICE* **UCLOCK** [UDT time]

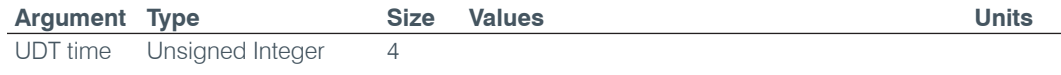

## **UID** – Unit ID

This command reports the unit id. **This command is read only**.

*Command Form: DEVICE* **UID** [Value]

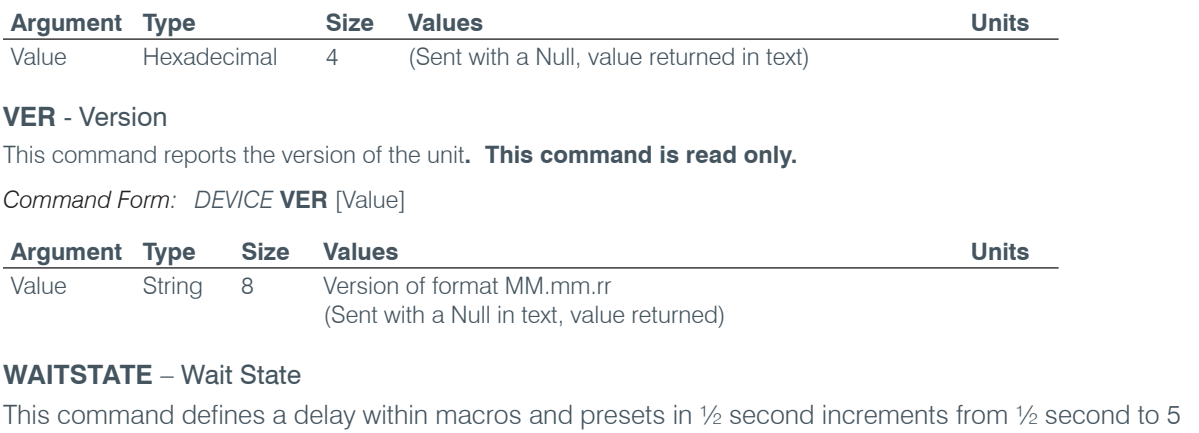

seconds. **This command can only be included in a macro. It will be ignored from other sources.**

*Command Form: DEVICE* **WAITSTATE** <Value>

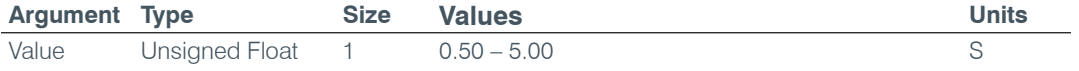

## **Serial Command Support Table**

The following table shows serial command support by Converge Pro device type.

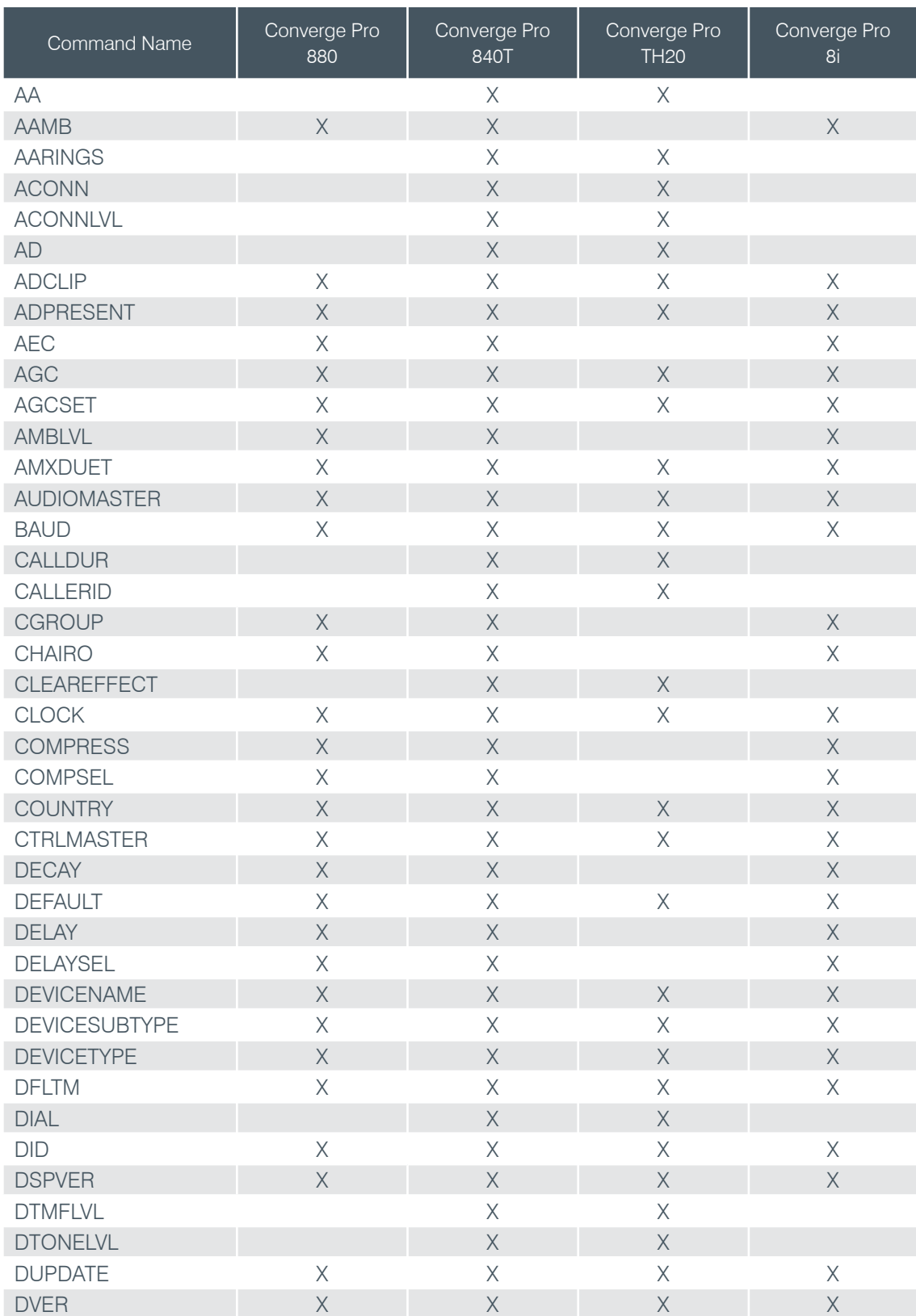

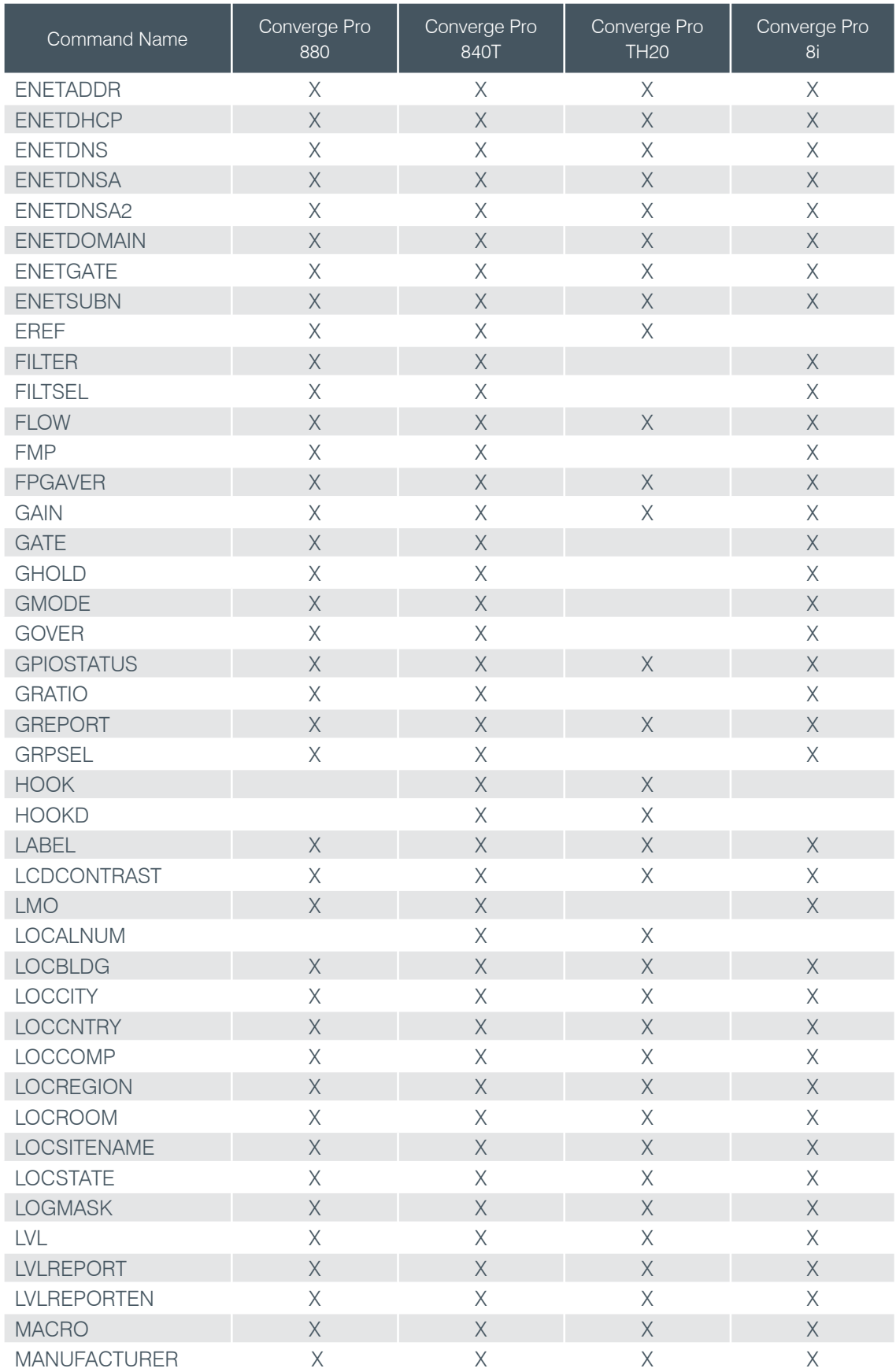

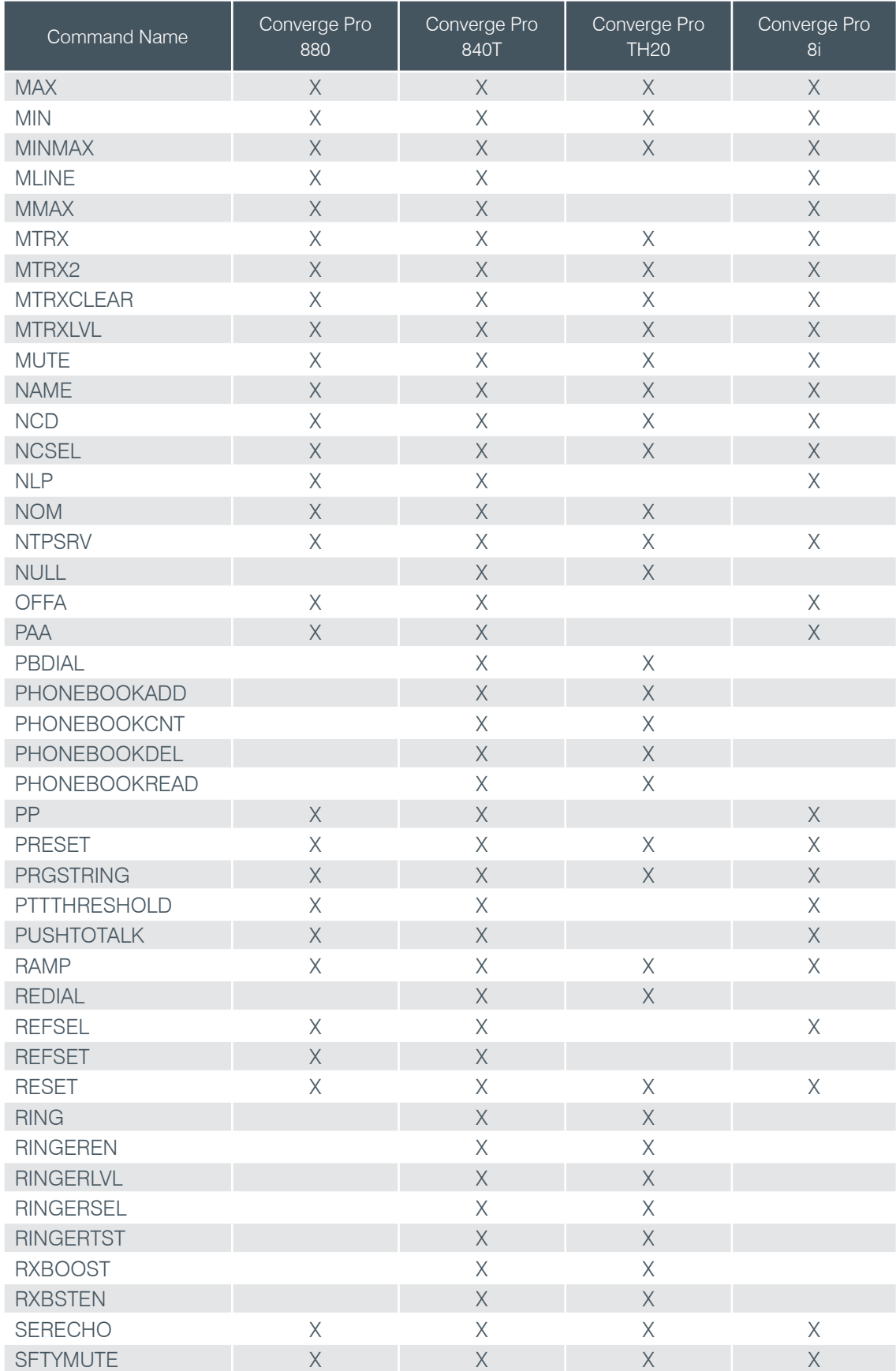

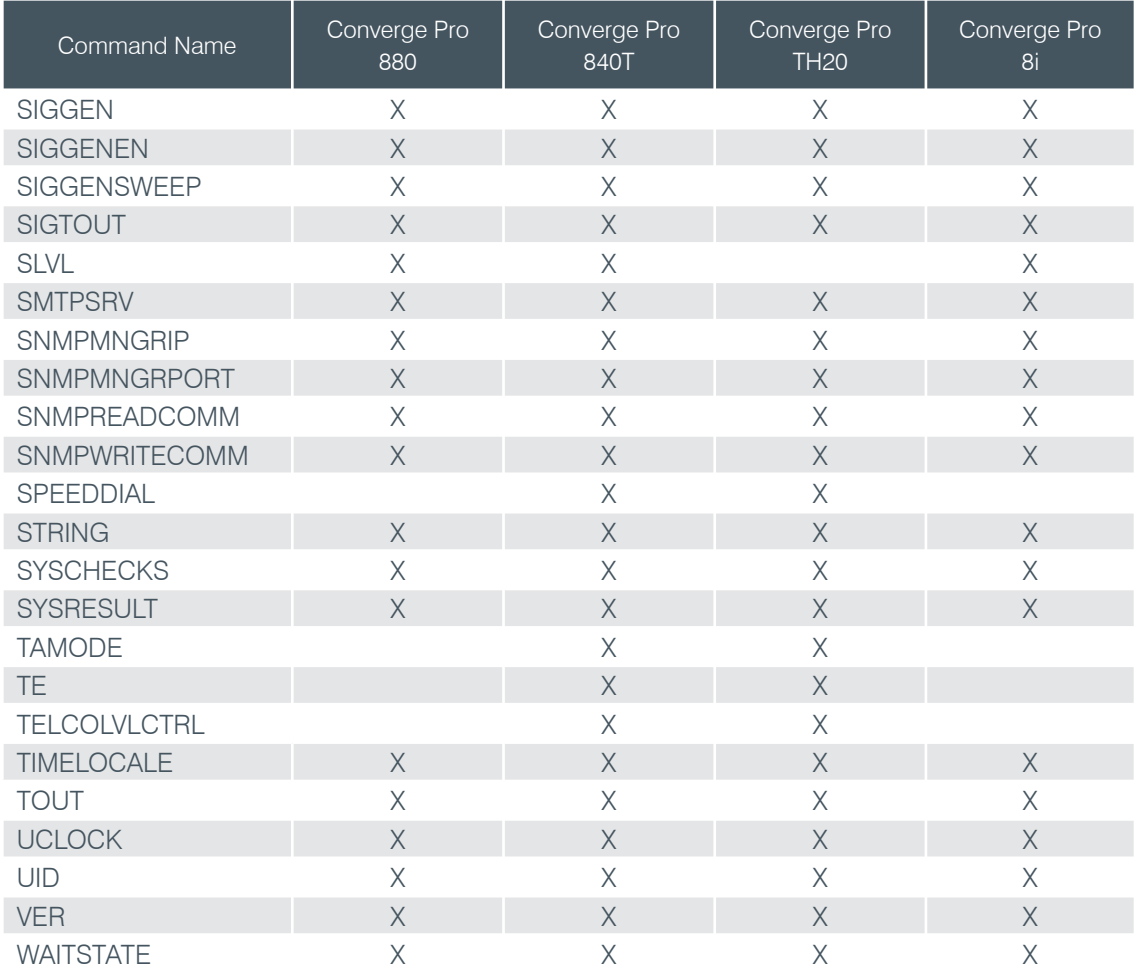